#### ELEC-C8201 Control and Automation

#### Lecture 4: Block diagram algebra, PID controller, Routh-Hurwitz stability test

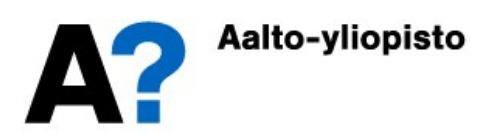

#### Block Diagram conversions: Signals

- In block diagrams, a single signal can be exported to more than one block (signal branching).
	- can branch information, but it does not reduce that information. Each branch has the same information.

 $Y_1(s) = Y_2(s) = Y_3(s) = U(s)$ 

- The different signals can be combined using a summation block. The combination can be either an addition or subtraction of individual signals
	- Signs on the summation block indicate the signs of the individual signals in the total.

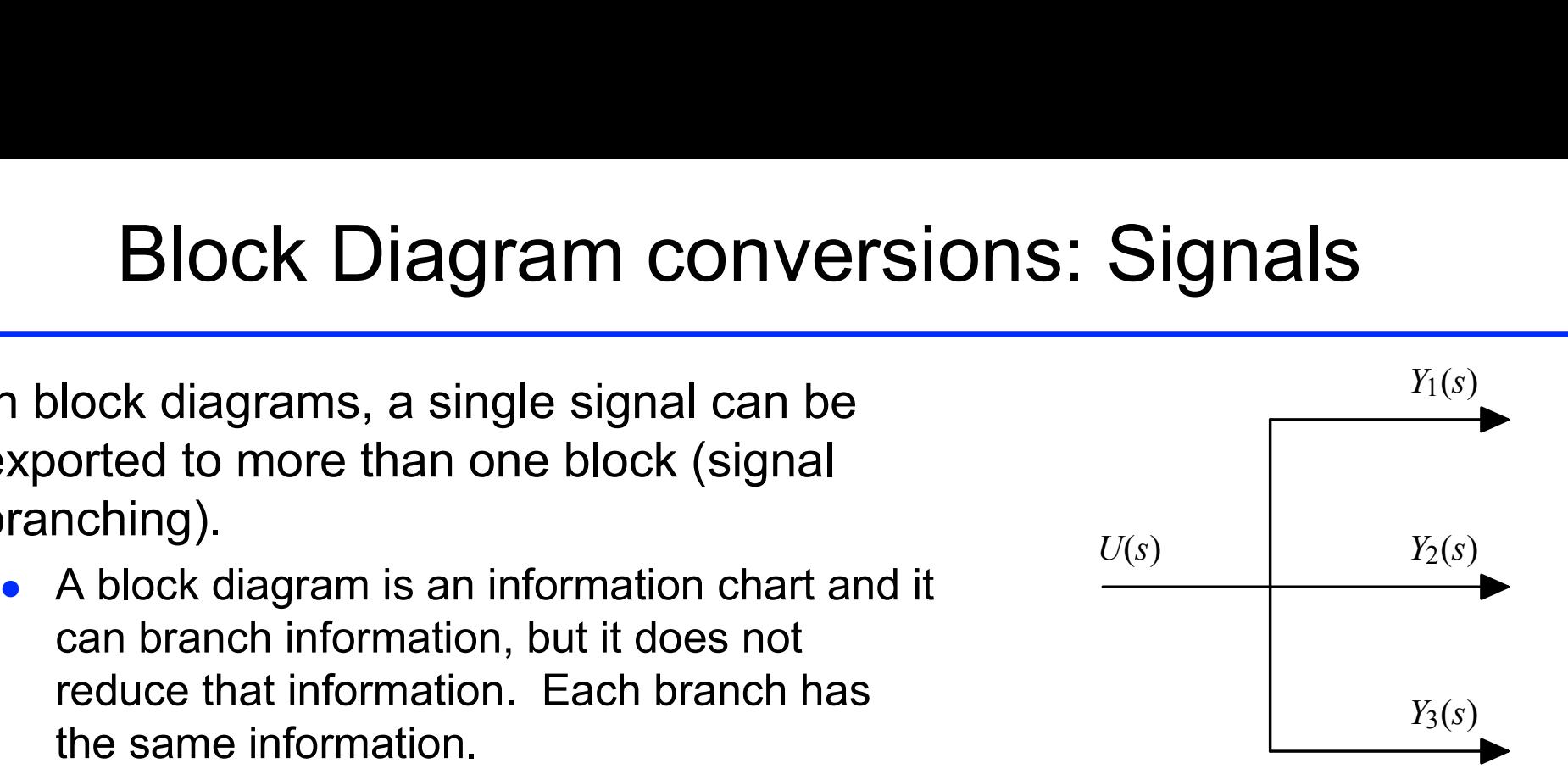

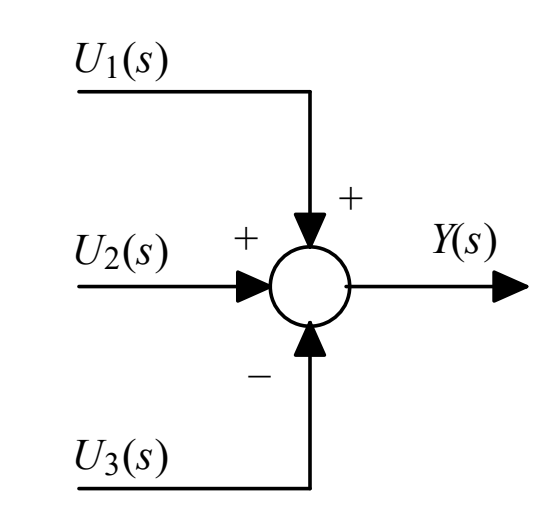

$$
Y(s) = U_1(s) + U_2(s) - U_3(s)
$$

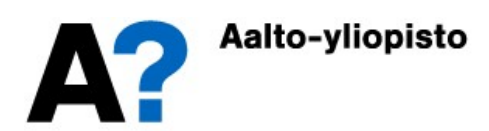

#### Passing a signal through a block

**Passing a signal through a block**<br>
• As stated in previous lectures, in Laplace domain the output signal is obtained by multiplying the input signal with a transfer function<br>  $U(s)$   $\longrightarrow$   $Y(s) = G(s)U(s)$ obtained by multiplying the input signal with a transfer function

$$
U(s) \t\t Y(s) = G(s)U(s)
$$

 This basic formula can be used to derive a transformation from the serial association of the equation blocks. Introduce the auxiliary variable  $\varepsilon(s)$ , which is subsequently eliminated

$$
\begin{array}{ccc}\n\cdot & \xrightarrow{U(s)} & \varepsilon(s) \\
\hline\n\begin{cases}\nY(s) = G_2(s)\varepsilon(s) & \Rightarrow & Y(s) = G_1(s)G_2(s)U(s) = G_{TOT}(s)U(s) \\
\hline\n\varepsilon(s) = G_1(s)U(s) & \Rightarrow & U(s) \\
\hline\n\end{cases}\n\end{array}
$$
\n
$$
\begin{array}{ccc}\n\text{if } Y(s) = G_2(s)U(s) & \Rightarrow & Y(s) = G_{TOT}(s)U(s) \\
\hline\n\end{array}
$$

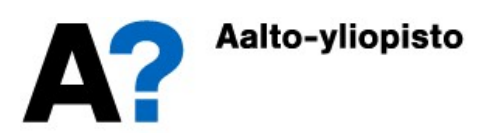

#### Passing a signal through a block

The derivation for parallel blocks:

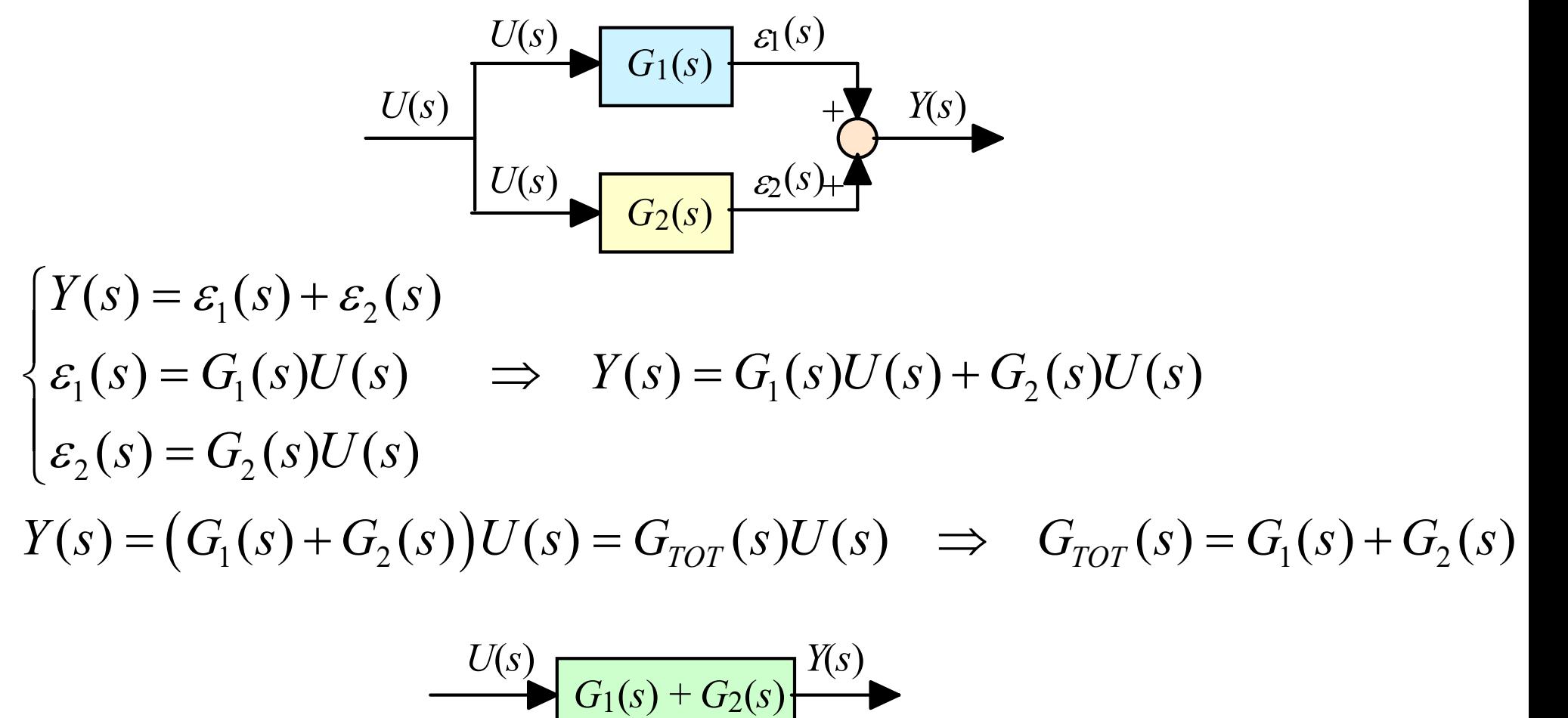

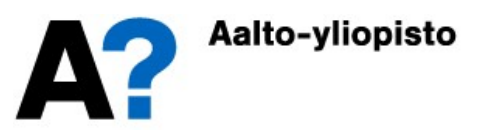

#### Passing a signal through a block

Loop relation (feedback) to the conversion formula is calculated as:

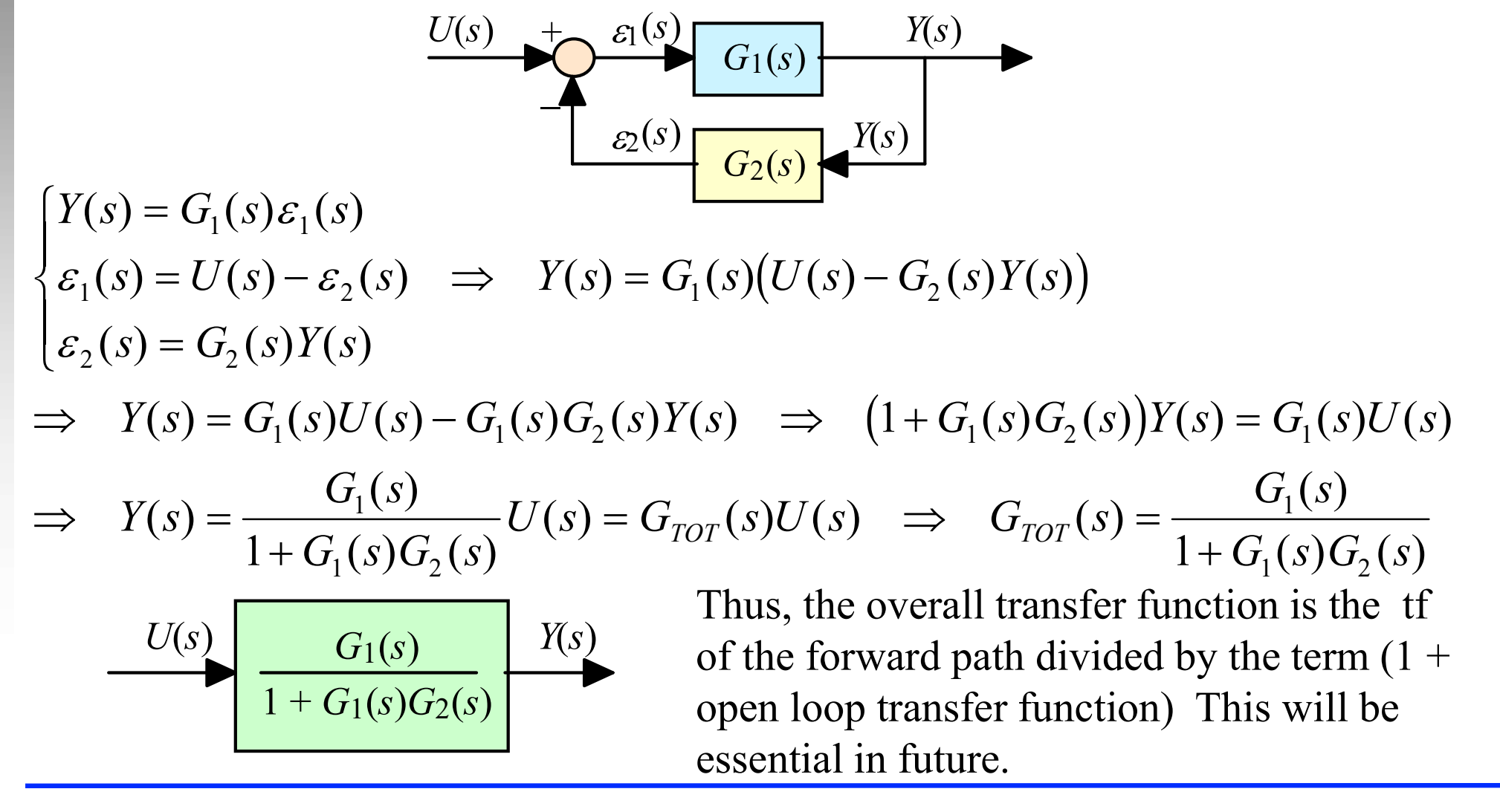

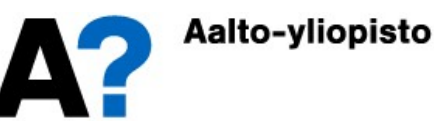

#### Block Diagram conversions: basic relations

Basic block diagram relations:

**•** Series

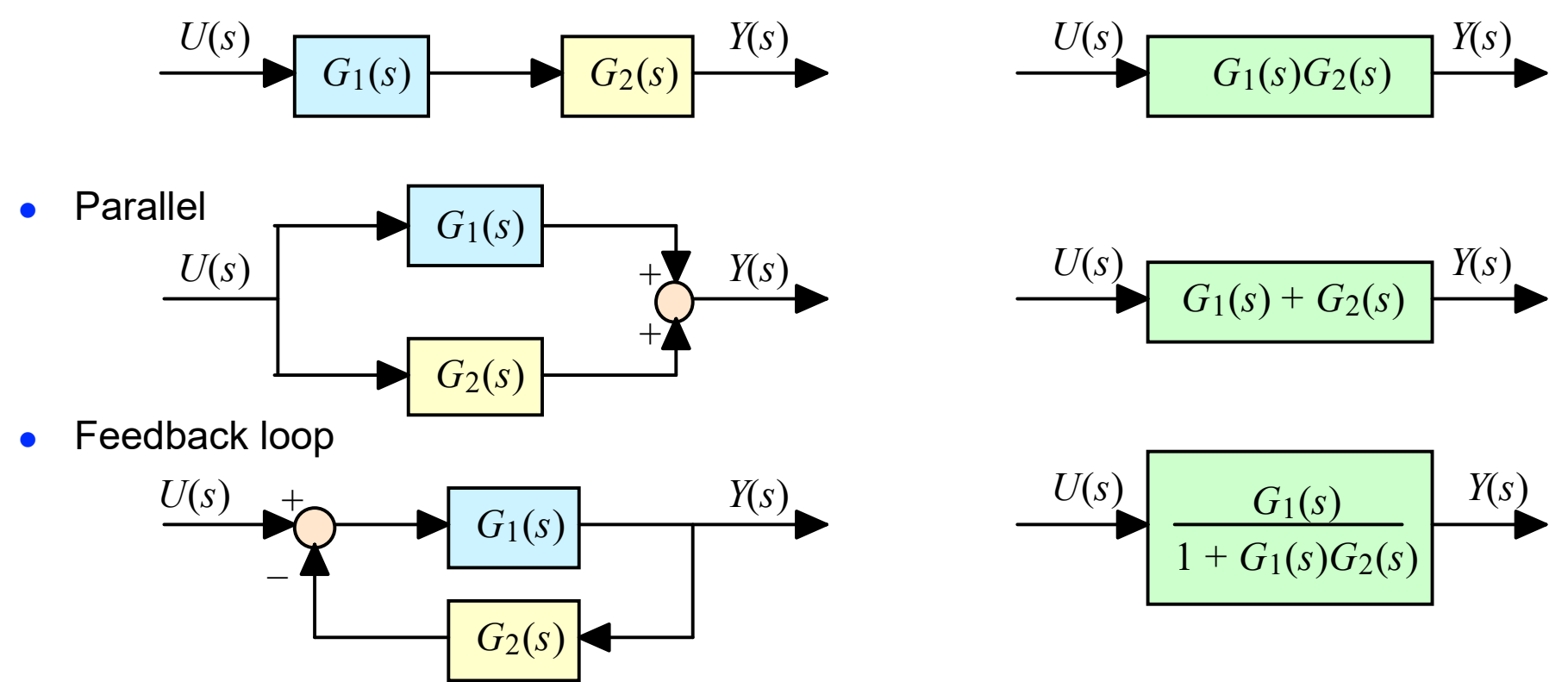

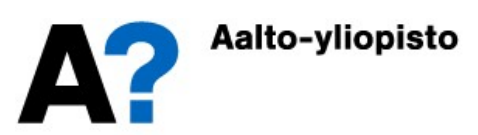

- A rocket with a mass of  $M = 10$  which is assumed to be constant is controlled by force F (t), which can be positive or negative. The objective is to make the location of the rocket  $Z$  (s) (1-D distance) change from the starting point (initial position) to the end point (final position).
- The position of the rocket is measured by the measuring devices with a certain amount of inertia but no bias. The transfer function of the measurement system is

• 
$$
G_m(s) = \frac{Z_{mit}(s)}{Z(s)} = \frac{1}{\tau_m s + 1} = \frac{1}{0.1s + 1}
$$

The measured location of the rocket  $Z_{mit}$  (s) is compared to the desired location  $Z_{ref}$  (s) (i.e. reference value). The or negative. The objective is to make the location of the<br>rocket Z (s) (1-D distance) change from the starting point<br>(initial position) to the end point (final position).<br>The position of the rocket is measured by the meas deviation between the desired position and the measured location is called an E (t) and the regulator determines the appropriate steering value for each situation.  $e(t) = z_{ref} (t) - z_{mit} (t)$ 

 $F(t)$ 

m

 $z(t)$ 

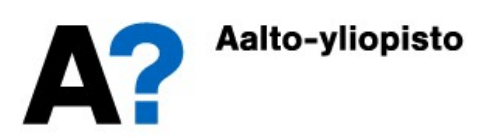

 The controller has two parallel functions, the first of which follows the magnitude of the deviation (the difference) and multiplies it by a constant of 30 and the other **Example: Moving a rocket in space**<br>The controller has two parallel functions, the first of which follows the magnitude<br>of the deviation (the difference) and multiplies it by a constant of 30 and the other<br>with the slope **Example: Moving a rocket in space**<br>The controller has two parallel functions, the first of which follows the magnitude<br>of the deviation (the difference) and multiplies it by a constant of 30 and the other<br>with the slope two control forces. The controller has two parallel functions, the first of which follows the magnitude<br>of the deviation (the difference) and multiplies it by a constant of 30 and the other<br>with the slope of deviation (i.e. the differential

$$
\begin{cases} u_{\text{trendi}}(t) = K_D \dot{e}(t) = 31 \dot{e}(t) \\ u_{\text{poikkeama}}(t) = K_P e(t) = 30 e(t) \end{cases}, \quad F(t) = u(t) = u_{\text{poikkeama}}(t) + u_{\text{trendi}}(t)
$$

- Suppose that the actuator is ideal (that is, the regulator directly generates the account. Total control, i.e. the force required  $(u(t) = F(t))$  is calculated as the sum of these<br>two control forces.<br> $\int u_{\text{nondi}}(t) = K_p \dot{e}(t) = 31\dot{e}(t)$ <br> $\int u_{\text{nondi}}(t) = K_p e(t) = 30e(t)$ ,  $F(t) = u(t) = u_{\text{nonikogonal}}(t) + u_{\text{nondi}}(t)$ <br>Suppose that the
- It is assumed that no damping forces are affected by the grain configuration (the force balance is limited to the inertia and thrust of the  $F(t)$ )
- both the individual blocks and the total system by means of responses.

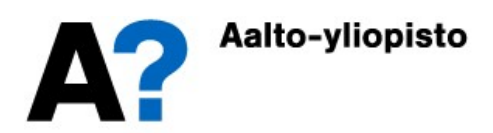

- Output of rocket is a distance  $\implies y(t) = z(t)$
- Input to rocket is power  $\Rightarrow u(t) = F(t)$
- The output of the measuring device is the measured distance  $\Rightarrow y_{mit}(t) = z_{mit}(t)$
- The input to the measuring device is the actual distance  $\Rightarrow y(t) = z(t)$
- The input to the controller is  $e(t)$
- The output of the controller is the power  $\Rightarrow u(t) = F(t)$
- Generating rocket dynamic model: 2  $u(t) = m\ddot{z}(t) \Rightarrow u(t) = 10\ddot{y}(t) \Rightarrow U(s) = 10s^2Y(s) \Rightarrow G(s = \frac{Y(s)}{U(s)} = \frac{1}{10s^2})$  $\frac{1}{(s)} - \frac{1}{10s}$ Befier and y rocket dynamic model.<br>  $F(t) = m\ddot{z}(t) \Rightarrow u(t) = 10\ddot{y}(t) \Rightarrow U(s) = 10s^2Y(s) \Rightarrow G(s = \frac{Y(s)}{W(s)})$  $\overline{U(s)}$  –  $\overline{10s^s}$  $= m\ddot{z}(t) \Rightarrow u(t) = 10\ddot{y}(t) \Rightarrow U(s) = 10s^2Y(s) \Rightarrow G(s = \frac{Y(s)}{W(s)} = \frac{1}{25}$
- The various functions of the controller are

$$
\begin{cases}\nu_{trendi}(t) = 31\dot{e}(t) \\
u_{poikkeama}(t) = 30e(t)\n\end{cases}\n\Rightarrow\n\begin{cases}\nU_{trendi}(s) = 31sE(s) = G_{c1}(s)E(s) \\
U_{poikkeama}(s) = 30E(s) = G_{c2}(s)E(s)\n\end{cases}
$$

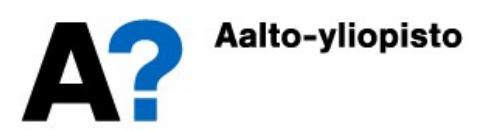

 The process (rocket) is a dual integrator with easy-to-calculate responses directly from the Laplace table. : Moving a rocket in space<br>
is a dual integrator with easy-to-calculate<br>
ace table.<br>  ${G(s) \cdot 1} = \frac{1}{10}t$ <br>  $S) \cdot \frac{1}{s} = \frac{1}{20}t^2$ 

**Example: Moving a rocket in spa**\nThe process (rocket) is a dual integrator with easy-to-calculedirectly from the Laplace table.

\n\n
$$
\begin{cases}\n \text{impulse response} & L^{-1} \{G(s) \cdot 1\} = \frac{1}{10}t \\
 \text{step response} & L^{-1} \{G(s) \cdot \frac{1}{s}\} = \frac{1}{20}t^2 \\
 \text{ramp response} & L^{-1} \{G(s) \cdot \frac{1}{s^2}\} = \frac{1}{60}t^3\n \end{cases}
$$
\n

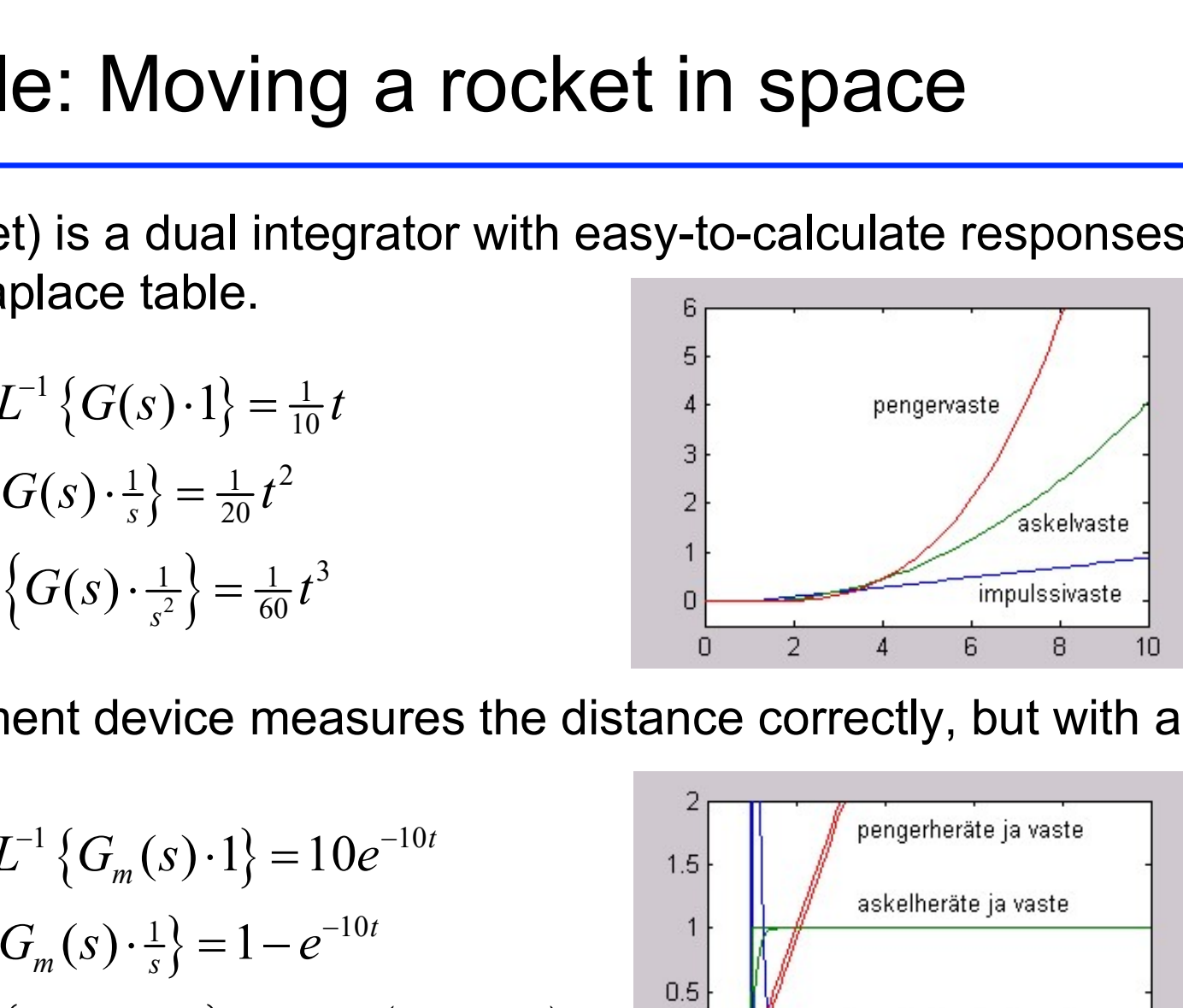

 Position measurement device measures the distance correctly, but with a little lag  $L^{-1}\left\{G(s)\cdot 1\right\} = \frac{1}{10}t$ <br>  $\left\{G(s)\cdot \frac{1}{s}\right\} = \frac{1}{20}t^2$ <br>  $^{-1}\left\{G(s)\cdot \frac{1}{s^2}\right\} = \frac{1}{60}t^3$ <br>
ment device measures the distance correct<br>  $L^{-1}\left\{G_m(s)\cdot 1\right\} = 10e^{-10t}$ <br>  $\left\{G_m(s)\cdot \frac{1}{s}\right\} = 1 - e^{-10t}$ <br>  $^{-1}\left\{G_m(s$ 

impulse response  $L^{-1}\left\{G_m(s) \cdot 1\right\} = 10e^{-10t}$ step response  $L^{-1}\left\{G_m(s) \cdot \frac{1}{s}\right\} = 1 - e^{-10t}$ | impulse response  $L^{-1}\{G_m(s) \cdot 1\} = 10e^{-10}$ step response  $L^{-1}\left\{G_m(s) \cdot \frac{1}{s}\right\} = 1 - e^{-10}$  $\mathbf{I}$ 

$$
\left[\text{ramp response} \quad L^{-1}\left\{G_m(s) \cdot \frac{1}{s^2}\right\} = t - \frac{1}{10}\left(1 - e^{-10t}\right)\right]
$$

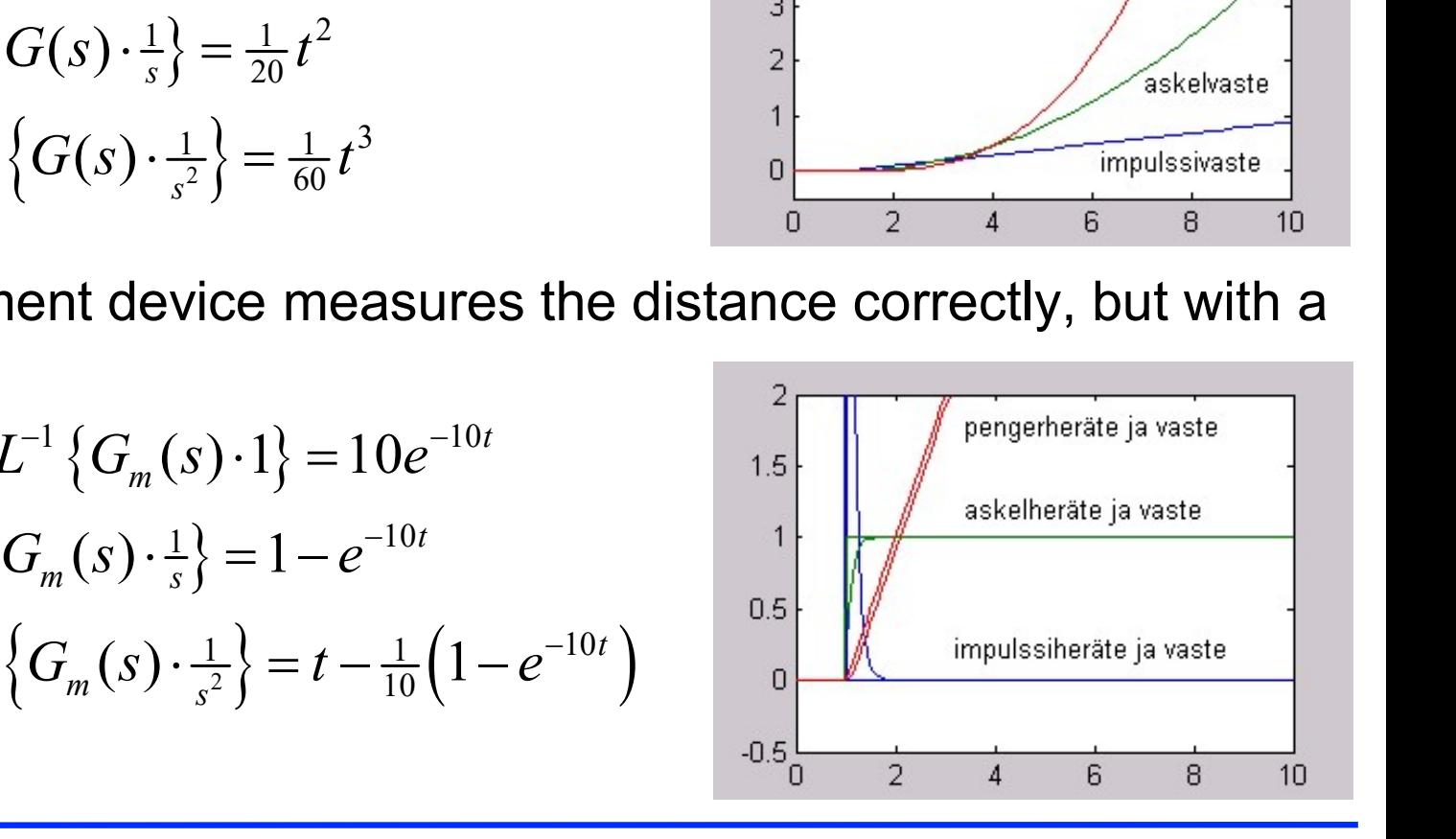

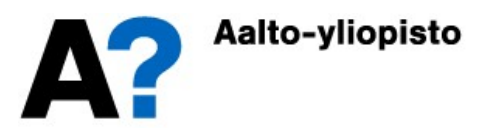

• In the differential controller, the controller reacts to the difference in the inputs mple: Moving a rocket in sp<br>
al controller, the controller reacts to the different of the space of  $\{G_{c1}(s) \cdot 1\} = 31\dot{\delta}(t)$ <br>  $\{G_{c1}(s) \cdot \frac{1}{s}\} = 31\delta(t)$ 

$$
\begin{cases}\n\text{impulssivaste} & L^{-1} \{ G_{c1}(s) \cdot 1 \} = 31 \dot{\delta}(t) \\
\text{askelvaste} & L^{-1} \left\{ G_{c1}(s) \cdot \frac{1}{s} \right\} = 31 \delta(t) \\
\text{pengervaste} & L^{-1} \left\{ G_{c1}(s) \cdot \frac{1}{s^2} \right\} = 31\n\end{cases}
$$

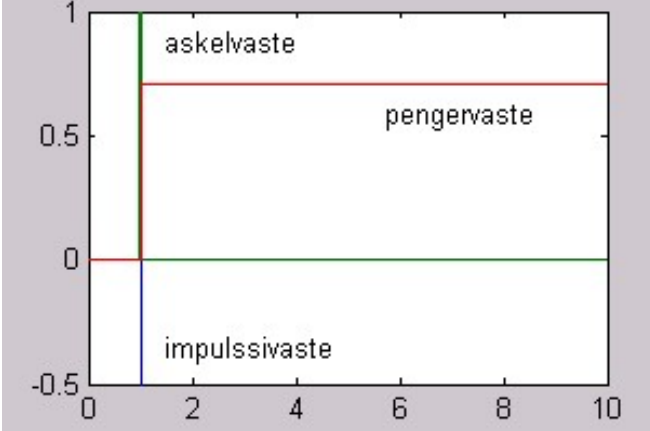

• The next part of the proportional controller reacts to the current input

$$
\begin{cases}\n\text{impulssvaste} & L^{-1}\left\{G_{c2}(s) \cdot 1\right\} = 30\delta(t) \\
\text{askelvaste} & L^{-1}\left\{G_{c2}(s) \cdot \frac{1}{s}\right\} = 30 \\
\text{pengervaste} & L^{-1}\left\{G_{c2}(s) \cdot \frac{1}{s^2}\right\} = 30t\n\end{cases}
$$

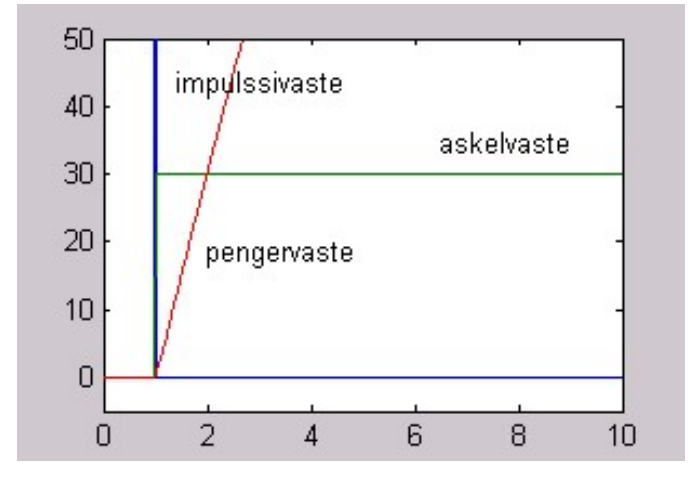

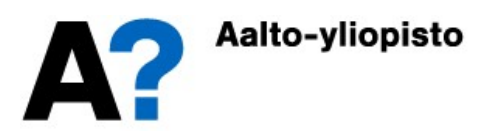

Now forming the entire system block diagram

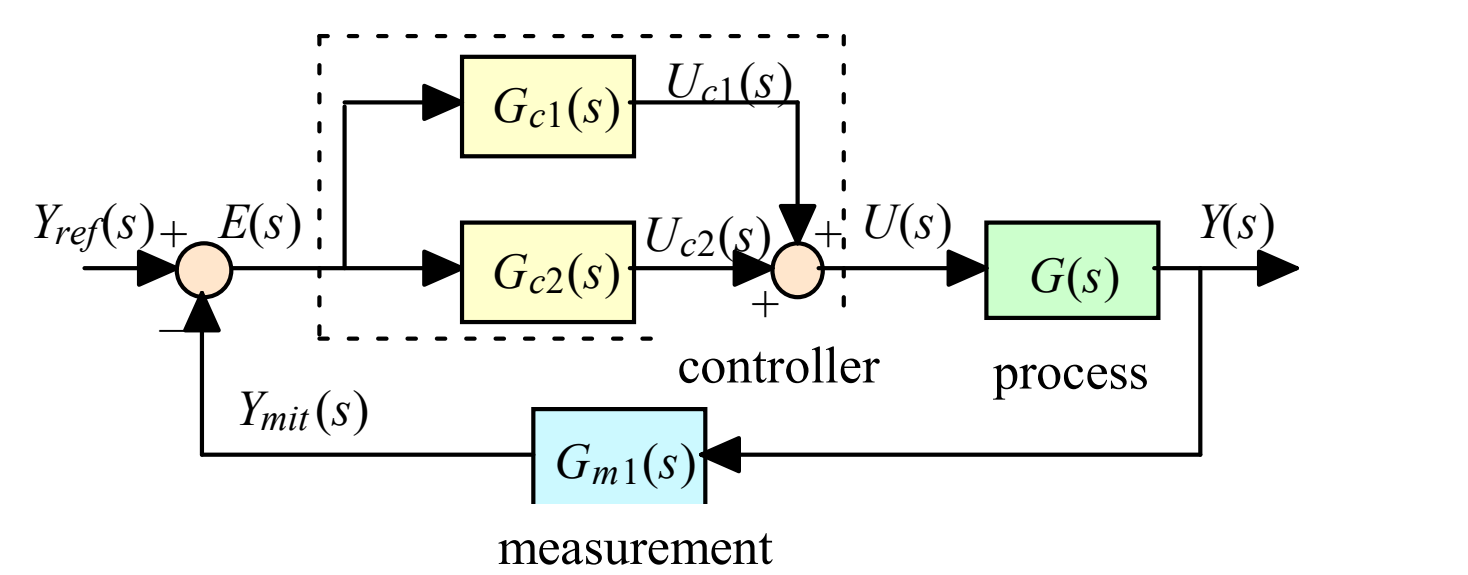

Using block chart conversions from the most innermost structure

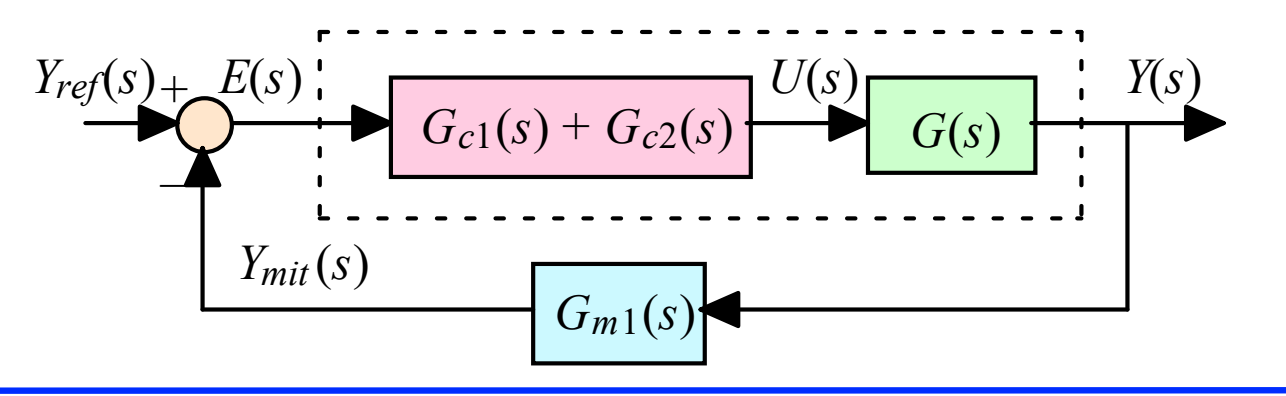

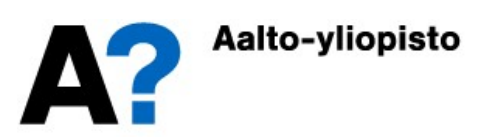

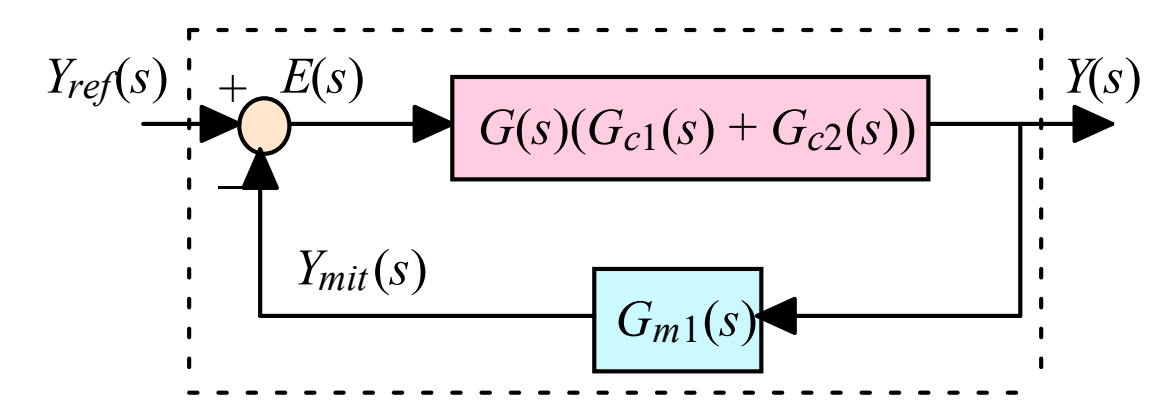

This concludes the entire system transfer function

• 
$$
\frac{Y_{ref}(s)}{1+G(s)(G_{c1}(s)+G_{c2}(s))}\frac{Y(s)}{1+G(s)(G_{c1}(s)+G_{c2}(s))G_{m1}(s)}
$$

$$
Y(s) = G_{tot}(s)Y_{ref}(s) = \frac{G(s)(G_{c1}(s) + G_{c1}(s))}{1 + G(s)(G_{c1}(s) + G_{c1}(s))G_m(s)}Y_{ref}(s) = \frac{\frac{31s + 30}{10s^2}}{1 + \frac{31s + 30}{10s^2(0.1s + 1)}}Y_{ref}(s)
$$

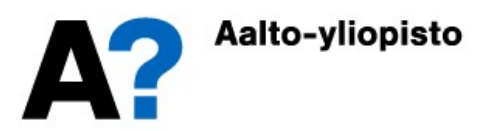

$$
G_{tot}(s) = \frac{(31s+30)(0.1s+1)}{10s^2(0.1s+1)+31s+30} = \frac{31s^2+340s+300}{10s^3+100s^2+310s+300} = \frac{31s^2+340s+300}{10(s+2)(s+3)(s+5)}
$$

• It is now possible to calculate the system response to the step of the set **Example:** Moving a rocket in space<br>  $(s) = \frac{(31s+30)(0.1s+1)}{10s^2(0.1s+1)+31s+30} = \frac{31s^2+340s+300}{10s^3+100s^2+310s+300} = \frac{31s^2+340s+300}{10(s+2)(s+3)(s+5)}$ <br>
It is now possible to calculate the system response to the step o onwards, to have the position of the rocket in the desired end state).

$$
\frac{1}{10s^2(0.1s+1) + 31s + 30} = \frac{31s^2 + 340s + 300}{10s^3 + 100s^2 + 310s + 300} = \frac{31s^2 + 340s + 300}{10(s+2)(s-1)}
$$
\nIt is now possible to calculate the system response to the step of value, i.e. the reference to the expected position (from the moment onwards, to have the position of the rocket in the desired end stats  
\n
$$
Y(s) = G_{tot}(s)Y_{ref}(s) = \frac{31s^2 + 340s + 300}{10(s+2)(s+3)(s+5)} \cdot \frac{1}{s} = \frac{1}{s} + \frac{\frac{64}{15}}{s+2} - \frac{\frac{147}{30}}{s+3} + \frac{\frac{25}{12}}{s+5}
$$
\n
$$
\Rightarrow y(t) = L^{-1}\{Y(s)\} = 1 + \frac{64}{15}e^{-2t} - \frac{147}{30}e^{-3t} + \frac{25}{12}e^{-5t}
$$
\nThe system works with the desire to stabilize an unstable rocket.

 The system works with the desire to stabilize an unstable rocket. The expression of the response approaches unity as the time approaches it is now possible to calculate the system response to the step of the set<br>value, i.e. the reference to the expected position (from the moment 0<br>onwards, to have the position of the rocket in the desired end state).<br> $s) = G$ approaching each other as time grows.

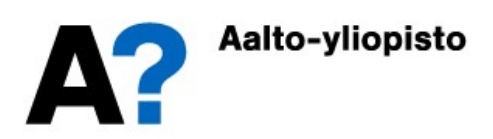

Simulating a rocket control system

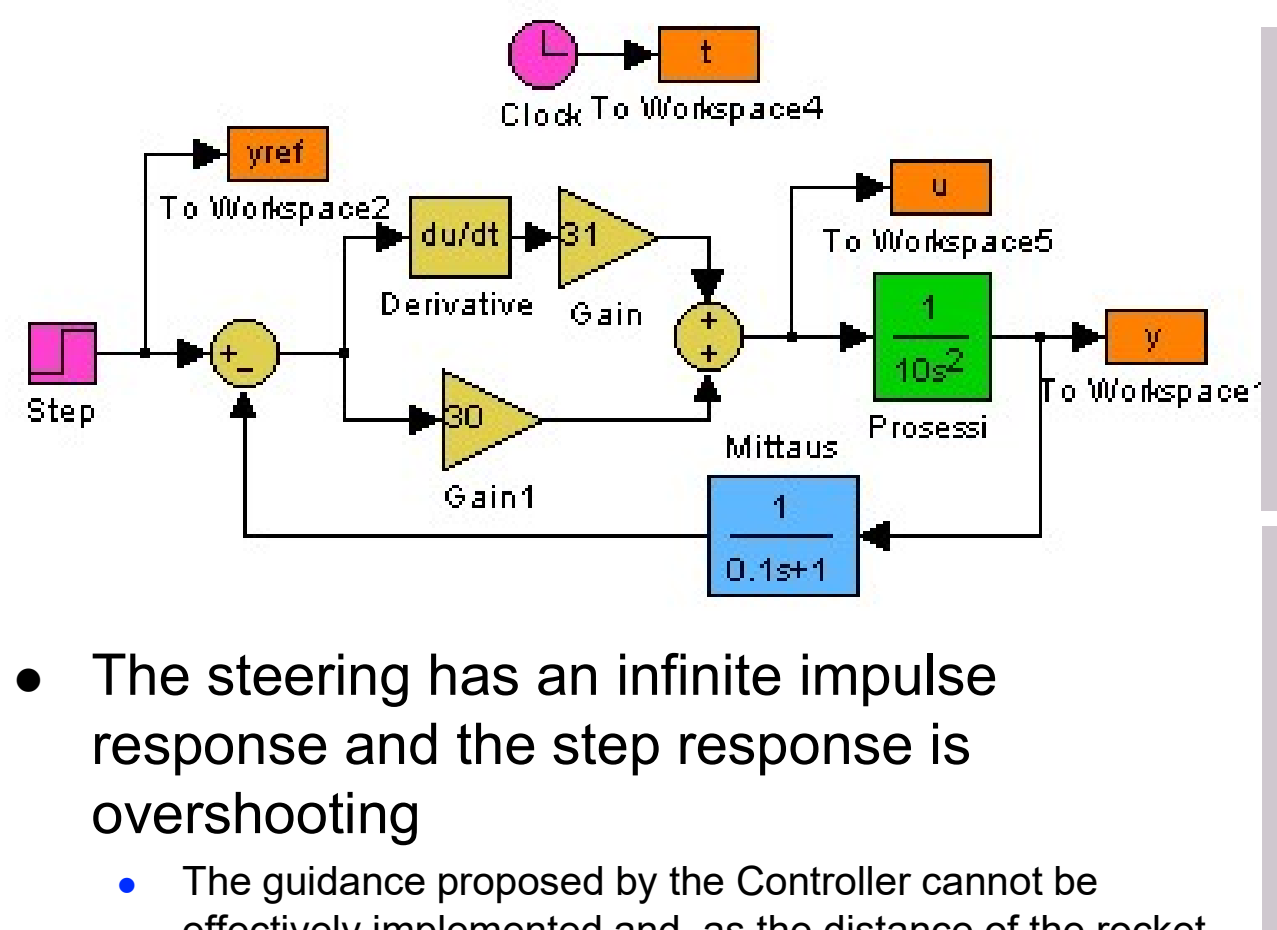

- The steering has an infinite impulse overshooting
	- The guidance proposed by the Controller cannot be effectively implemented and, as the distance of the rocket approaches the desired value, it will pass and overshoot (the measurement is slow).

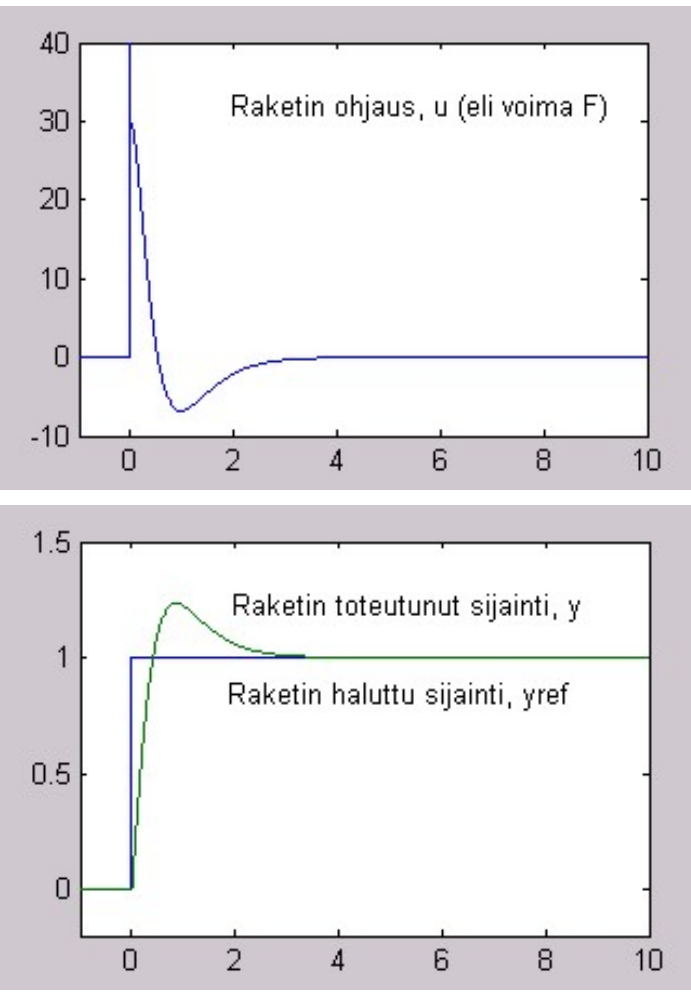

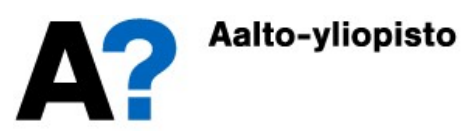

- The rocket control can also be developed with a more realistic and more effective management strategy
	- Suppose control is limited between maximum  $\frac{1}{20}$ and minimum values:  $u(t) \in [-40, 40]$ .
	- If you want to move the rocket to the desired distance in minimum time, then the solution to  $\frac{20}{20}$ the optimization problem is to get the so called 40 "Bang-bang" adjustment: that is, maximum acceleration and maximum braking
- The optimum adjustment is outside the topic of this course.

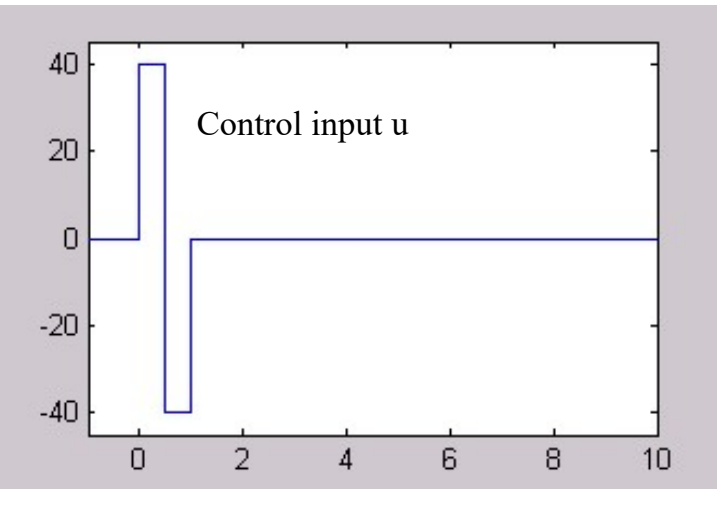

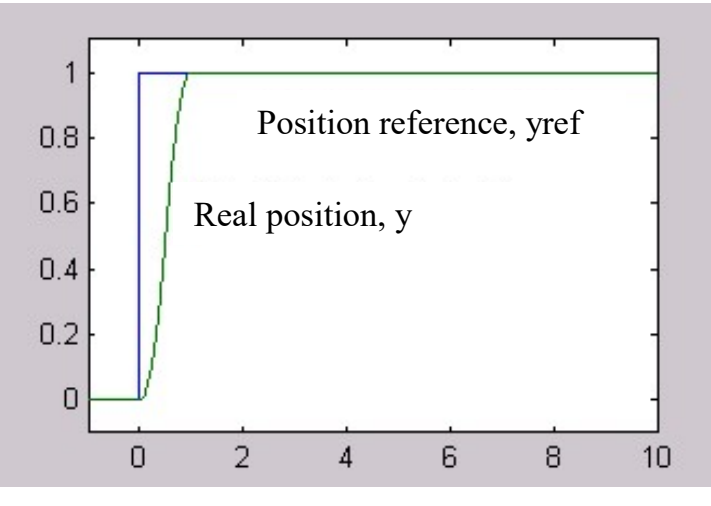

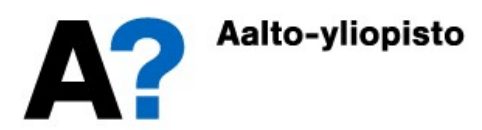

- If you do not need to reach your destination as quickly as possible, you can optimize fuel consumption, for example (use of steering) Example: Moving a ro<br>bu do not need to reach your destinatio<br>quickly as possible, you can optimize<br>consumption, for example (use of<br>ering)<br>Suppose the long-term use of the steering i<br>costly-the most economical is the fast
	- Suppose the long-term use of the steering is  $\begin{bmatrix} 1 & 1 \\ 0 & 1 \end{bmatrix}$ costly-the most economical is the fast 0.05
	- The rocket must arrive only after five time units.
	- $\bullet$  In this case, the optimization problem can be obtained: fast acceleration-smooth drivingrapid braking.

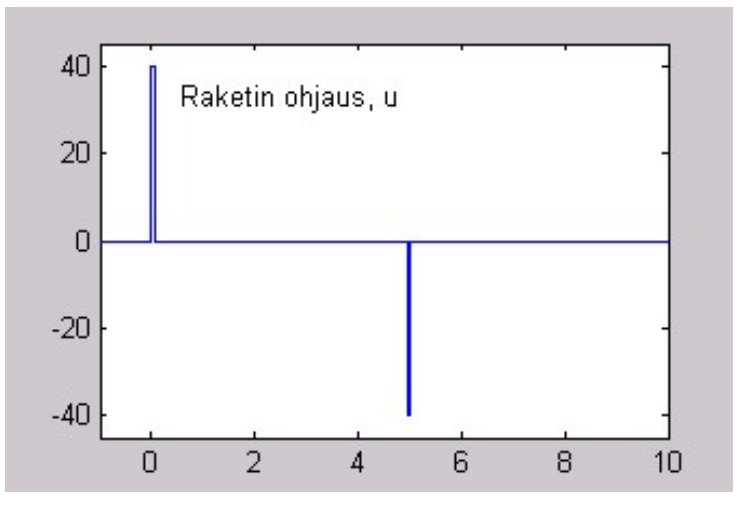

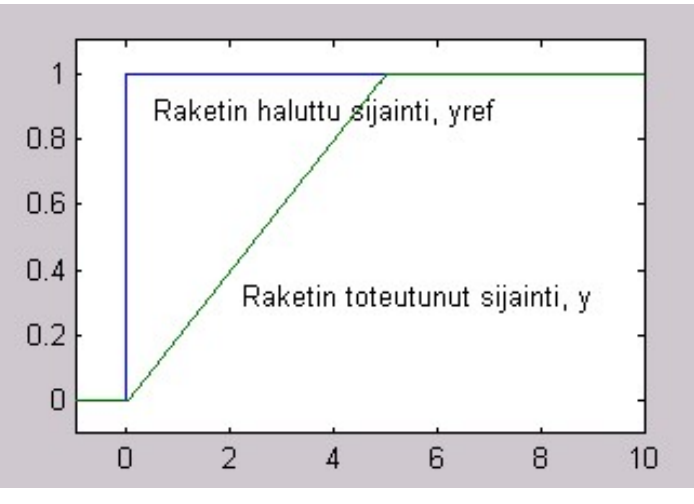

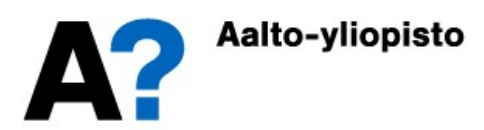

#### MATLAB: Block chart conversions

- Block diagram for conversions in the Control System Toolbox commands parallel (i.e.  $+/-$ ), series (i.e.  $\star$ ) and feedback
- Build the example of the rocket control system with a total block diagram in Matlab

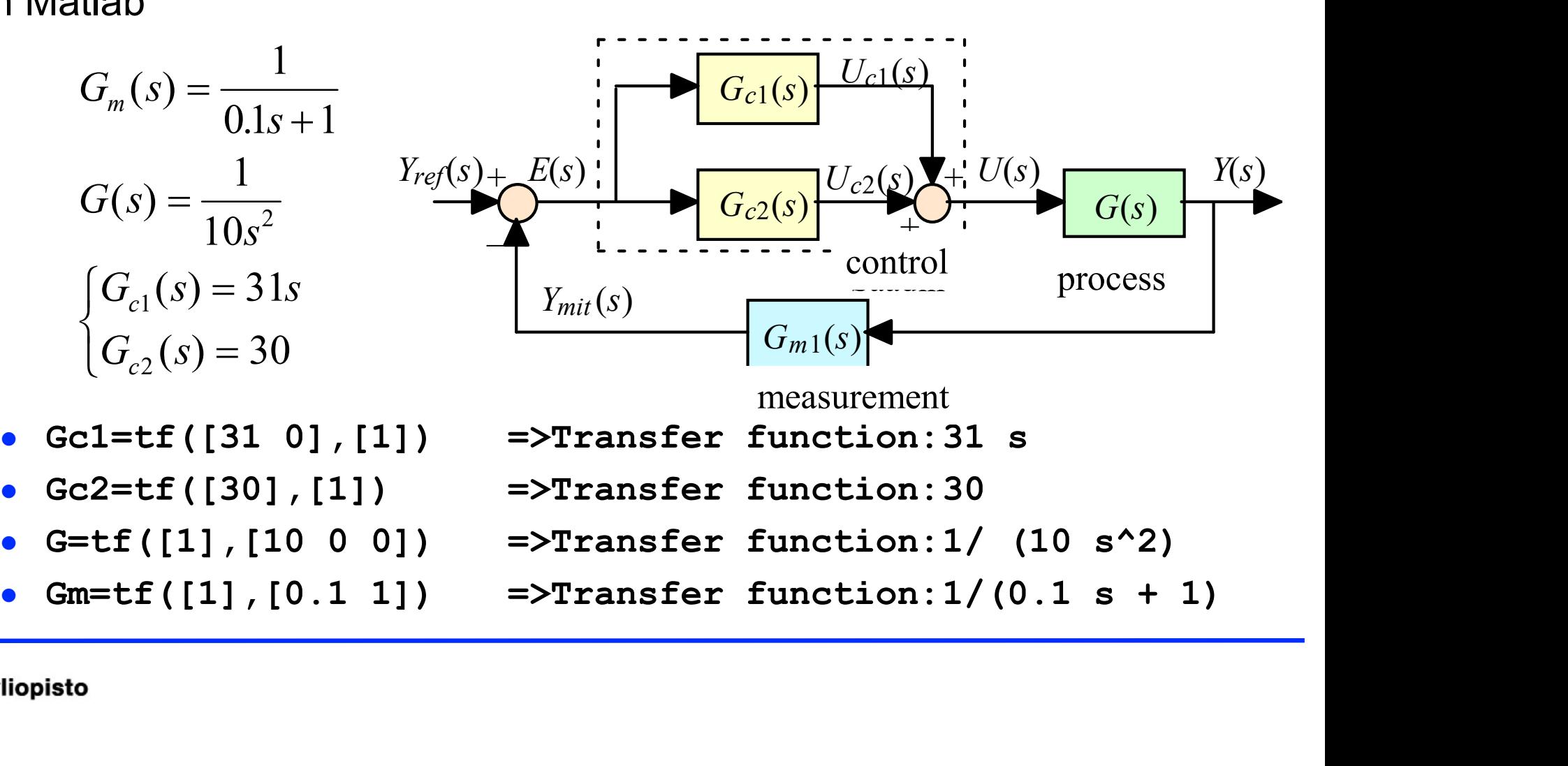

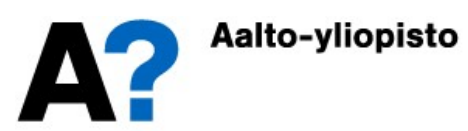

#### MATLAB: Block chart conversions

- MATLAB: Block chart conversions<br>
 Gc=parallel(Gc1,Gc2) =>Transfer function:(31 s + 30)<br>
 Gff=series(Gc,G) =>Transfer function:<br>
 (31 s + 30)/(10 s^2)<br>
 Gtot=feedback(Gff,Gm)=>Transfer function: MATLAB: Block chart conversions<br>
• Gc=parallel(Gc1,Gc2) =>Transfer function: (31 s + 30)<br>
• Gff=series(Gc,G) =>Transfer function:<br>
• (31 s + 30)/(10 s^2)<br>
• Gtot=feedback(Gff,Gm) =>Transfer function:<br>
3.1 s^2 + 34 s + 30 MATLAB: Block chart conversions<br>
• Gc=parallel (Gc1, Gc2) =>Transfer function: (31 s + 30)<br>
• Gff=series (Gc, G) =>Transfer function:<br>
• (31 s + 30)/(10 s^2)<br>
• Gtot=feedback(Gff,Gm) =>Transfer function:<br>  $3.1 s^2 + 34 s + 30$
- 

 $(31 s + 30)/(10 s^2)$ 

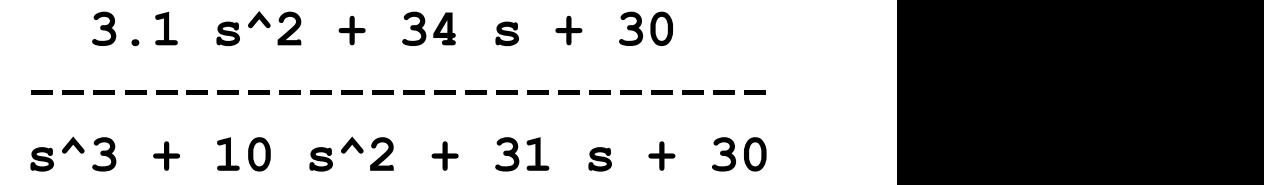

- Commands parallel and series can be replaced with + and \* (parallel blocks are summed together and sequentially multiplied)
	- Gc=Gc1+Gc2
	- $G$  Gff=Gc\*G
	- Gtot=feedback (Gff, Gm)
- The entire block chart conversion can also be done in one line:
	- Gtot=feedback(G\*(Gc1+Gc2),Gm)

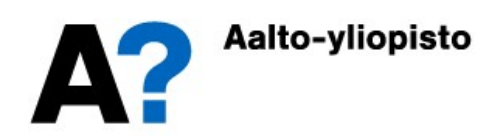

#### MATLAB: Block chart conversions

- The total block diagram can also be calculated symbolically using the symbolic function in Matlab **MATLAB: Block channum**<br>• The total block diagram can also be cals<br>symbolic function in Matlab<br>• First we define  $s = tf(s')$ <br>And then
- 

And then

- $\cdot$  Gc1=31\*s
- $\cdot$  Gc2=30
- $G=1/(10*s^2)$
- $Gm=1/(0.1*s+1)$
- Gtot=(Gc1+Gc2)\*G/(1+(Gc1+Gc2)\*G\*Gm)
- IFSI We define  $S = \text{tr}(S)$ <br>
then<br>
 Gc1=31\*s<br>
 Gc2=30<br>
 G=1/(10\*s^2)<br>
 Gm=1/(0.1\*s+1)<br>
 Gtot=(Gc1+Gc2)\*G/(1+(Gc1+Gc2)\*G\*Gm)<br>
 Gtot=minreal (Gtot)<br>
 Winreal reduces common terms<br>
3.1 s^2 + 34 s + 30<br>
1/10 ----------- $(31 s + 30) (s + 10)$ 1/10 -----------------------  $(s + 5)$   $(s + 3)$   $(s + 2)$  $3.1 \text{ s}^2 + 34 \text{ s} + 30$ -----------------------  $s^3 + 10 s^2 + 31 s + 30$

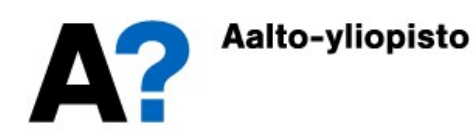

#### PID Controller

• The PID control is the most common regulator in the industry

$$
\begin{cases}\nu(t) = K_P\left(e(t) + \frac{1}{T_I} \int_0^t e(\tau) d\tau + T_D \frac{de(t)}{dt}\right) & K_I = \frac{K_P}{T_I} \\
u(t) = K_P e(t) + K_I \int_0^t e(\tau) d\tau + K_D \frac{de(t)}{dt} & K_D = K_P T_D\n\end{cases}
$$

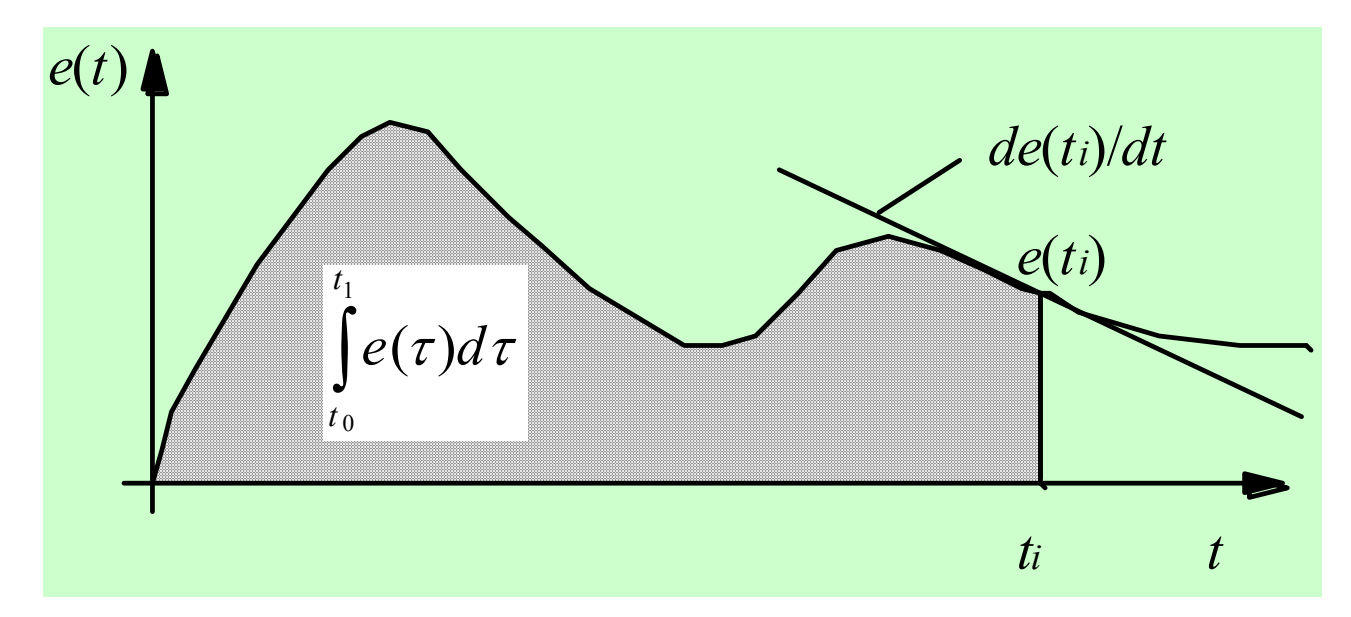

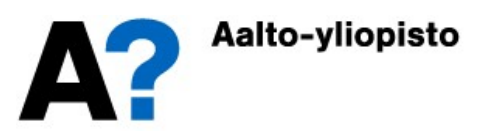

#### PID Controller

- The PID controller input is  $e(t)$  (deviation between desired and measured **PID Controller**<br>
• The PID controller input is  $e(t)$  (deviation between desired and measured<br>
value  $y_{ref}(t) \cdot y_{mit}(t)$ ) and the output is the control signal  $u(t)$ .<br>
• The control provided by the Controller is the sum of th
- functions, which are influenced by tuning parameters  $K_{P},\,K_{I}$  and  $K_{D}$

$$
u(t) = u_p(t) + u_I(t) + u_D(t) = K_p e(t) + K_I \int_0^t e(\tau) d\tau + K_D \frac{de(t)}{dt}
$$

- **PID Controller**<br>
The PID controller input is  $e(t)$  (deviation between desired and measured<br>
alue  $y_{reg}(t) \cdot y_{mid}(t)$  ) and the output is the control signal  $u(t)$ .<br>
The control provided by the Controller is the sum of three between desired and current value. Whenever you change the difference, the term  $\;u_P^{}\;$ also changes in poroportion.
- The integral term integrates the error. The  $u<sub>l</sub>$  is in constant state of flux until error has disappeared. The integral term eliminates persistent deviation, but may increase system vibrations.
- The derivative term follows the rate of change of the differential. Whenever the difference is changing, then  $u_D$  responds to resist the change. A derivative term stabilizes the system but is sensitive to delays and unwanted noise.

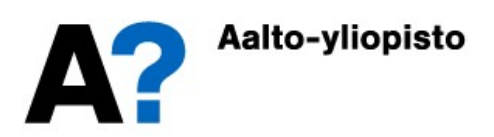

#### PID Controller-Integral term

$$
u_I(t) = K_I \int_0^t e(\tau) d\tau
$$

• The ability of the integral term to eliminate the permanent error can be illustrated by presenting it in a derivative form.

$$
\frac{du_I(t)}{dt} = K_I e(t)
$$

• Notice that the control  $u(s)$  continues to change until the error  $e(t)$  goes to zero.

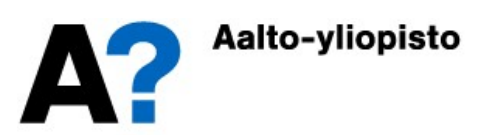

#### Transfer function for PID controller

$$
U(s) = G_{PID}(s)E(s), \quad G_{PID}(s) = K_p + K_I \frac{1}{s} + K_D s = K_p \left(1 + \frac{1}{T_I s} + T_D s\right)
$$

- The PID control provides all basic modifications by multiplying non-preferred terms by zero. In the example of a Rocket control, the controller had a PD control. The same principle can also be used to form PI2D control.
- P-control,  $K_p$  is to confirm the controlle  $G_p(s) = K_p$
- $\bullet$  PI-control,  $K_P$  gives control proportional to error,  $K_I$  is the integral contstant and  $\emph{T}_{I}$  is the integration time constant.

$$
G_{PI}(s) = K_P + K_I \frac{1}{s} = K_P \left( 1 + \frac{1}{T_I s} \right)
$$

 $\bullet~$  The PD control,  $K_P$  gives control proportional to error,  $\mathcal{K}_D$  is the derivative gain and  $T^{}_{\hspace{-0.5pt} D}$  is the derivation time constant.

$$
G_{PD}(s) = K_P + K_D s = K_P (1 + T_D s)
$$

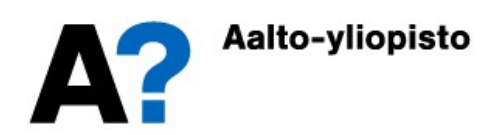

#### Example: Mechanical system

 Simulating the position of the mechanical system mass when controlled with various modifications of the PID controller. Assume the measurement and actuator to be ideal.  $m$ 

$$
m\ddot{x}(t) + B\dot{x}(t) + kx(t) = F(t) \quad (k = 5, B = 2, m = 1)
$$
  
\n
$$
\Rightarrow G(s) = \frac{1}{s^2 + 2s + 5}
$$

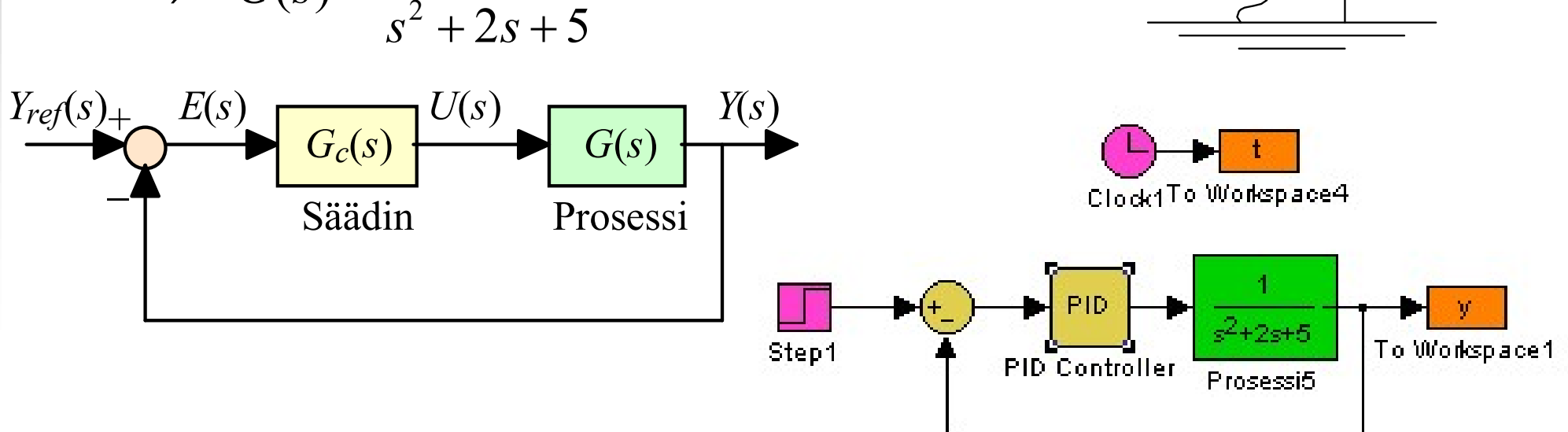

 $\bigotimes_{i=1}^{\infty}$ 

 $F(t)$ 

 $x(t)$ 

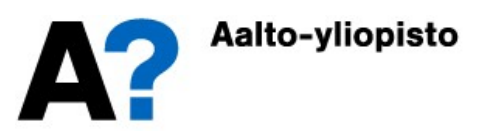

#### Example 2: Mechanical system

- The figures below show the step control results for P, PI, PD and PID
- The Simulations used proportional 1.5 control's constant of  $\|\cdot\|$  P-säädin the values 1, 2, 5, 10, and 50. The Integration and the<br>derivatives times derivatives times were simulated as 1
- The P and PD  $\begin{bmatrix} 0 & 0 \\ 0 & 0 \end{bmatrix}$ controls leave a permanent deviation, the I-term <sub>08</sub> eliminates the permanent deviation
- **I-The term increases** 0.4 vibrations while the  $\frac{1}{2}$  0.2 D-term stabilizes and eliminates  $\begin{bmatrix} 0 & 0 \\ 0 & 0 \end{bmatrix}$ vibrations

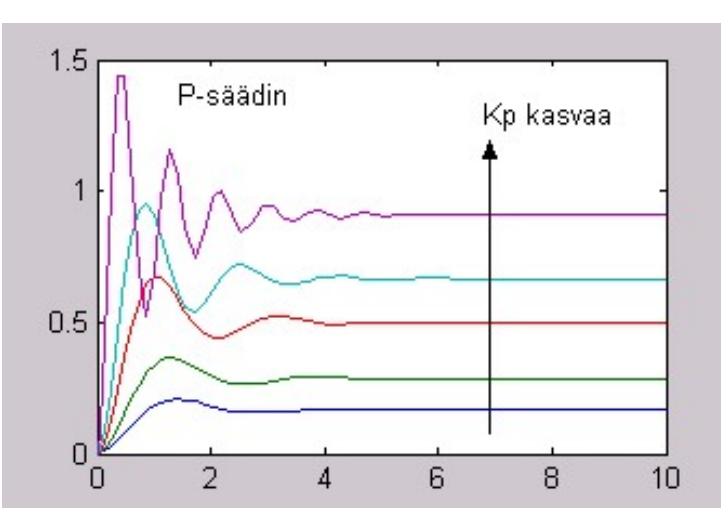

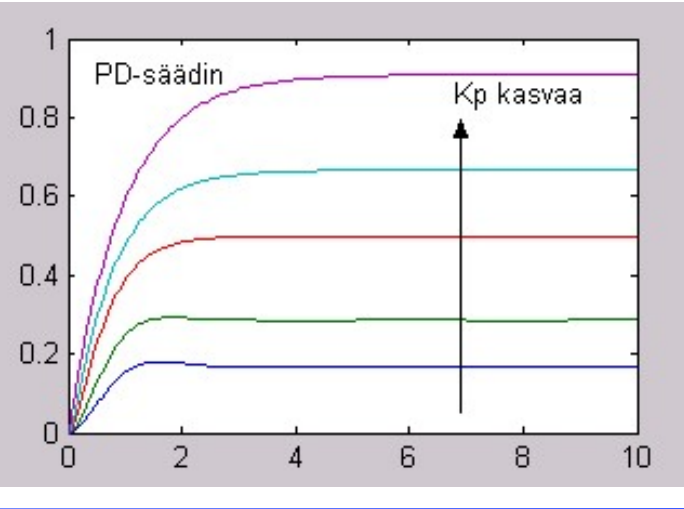

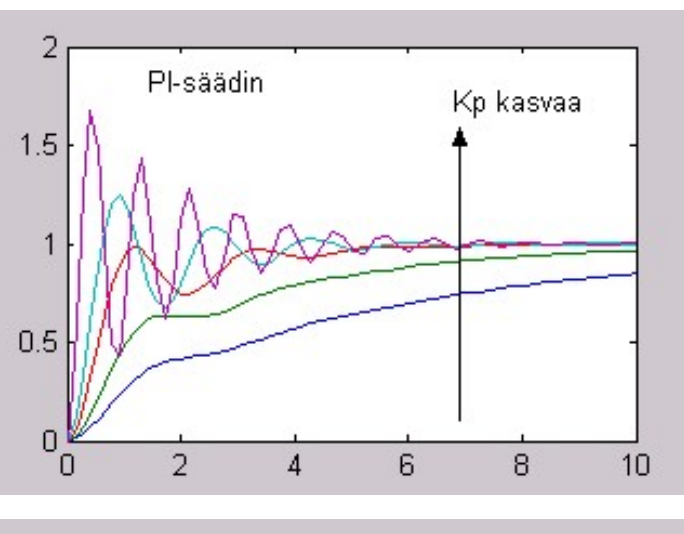

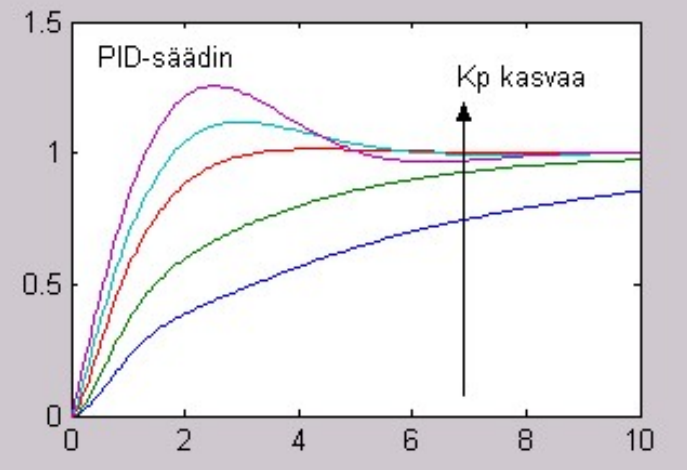

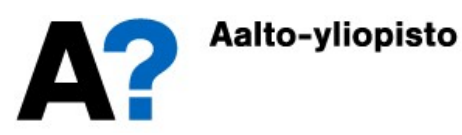

# Stability tests (Routh-Hurwitz)<br>s of the system are known (the denominator

- If the roots of the system are known (the denominator polynomial zero points), then stability is easy to observe. **Stability tests (Routh-Hurwitz)**<br>The roots of the system are known (the denominator<br>ynomial zero points), then stability is easy to observe.<br>Roots can be determined from numerical polynomial by iterative calculatio<br>routi **Stability tests (Routh-**<br> **E.g. Polynomial Stability is the system are known (thomial zero points), then stability is<br>
oots can be determined from numerical polynoutines (by Matlab commands such as eig, r<br>
<b>E.g. Polynomi** are known (the denominator<br>
ien stability is easy to observe.<br>
numerical polynomial by iterative calculation<br>
such as eig, roots and pole).<br>  $x^2 + 4s + 10$ <br>
10])<br>
2.2236<br>
0.1118 + 2.1177i<br>
0.1118 - 2.1177i<br>
ients is zero o
	- Roots can be determined from numerical polynomial by iterative calculation routines (by Matlab commands such as eig, roots and pole).
		- $s^3 + 2s^2 + 4s + 10$

```
roots([1 2 4 10])
ans = -2.22360.1118 + 2.1177i
```
- If one of the polynomial coefficients is zero or negative, then the polynomial has at least one root on the imaginary axis or the right half plane.
- If the polynomial contains symbolic parameters and you want to determine at which parameter values the system is stable, then the root solution numerically will no longer be successful. You can then use the Routh's chart.  $\text{roots}([1 \ 2 \ 4 \ 10])$ <br>  $-2.2236$ <br>  $0.1118 + 2.1177i$ <br>  $0.1118 - 2.1177i$ <br>
• If one of the polynomial coefficients is zero or negative, then the polynomial<br>
has at least one root on the imaginary axis or the right half plane. reason  $\left(1 + 2 + 10\right)$ <br>
ans =  $-2.2236$ <br>
0.1118 + 2.1177i<br>
0.1118 - 2.1177i<br>
fore of the polynomial coefficients is zero or negative, then the polyn<br>
has at least one root on the imaginary axis or the right half plane.<br>
- 

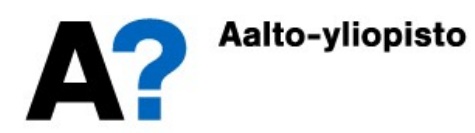

#### Routh's Chart

• Consider polynomial  $a_0s^n + a_1s^{n-1} + \cdots + a_{n-1}s + a_n$  to generate the Routh's chart::  $s^{n}$  |  $a_{0}$   $a_{2}$   $a_{4}$   $a_{6}$   $a_{8}$  $s^{n-1}$  a<sub>1</sub> a<sub>3</sub> a<sub>5</sub> a<sub>7</sub> a<sub>9</sub>  $\sqrt{s^{n-2}}$   $\sqrt{b_0}$   $\sqrt{b_2}$   $\sqrt{b_4}$   $\sqrt{b_6}$  $s^{n-3}$   $b_1$   $b_3$   $b_5$   $b_7$  $S^{n-4}$   $c_0$   $c_2$   $c_4$  $S^{n-5}$   $c_1$   $c_3$   $c_5$  $\overline{s^1}$   $\overline{z_0}$  $s^0$  |  $z_1$ n  $\mathfrak{n}$ n n n  $\mathfrak{n}$  $a_0$   $a_2$   $a_4$   $a_6$   $a_8$ 1 1  $a_3$   $a_5$   $a_7$   $a_9$ 2  $v_0$   $v_2$   $v_4$   $v_6$ 3  $D_1$   $D_3$   $D_5$   $D_7$ 4  $C_0$   $C_2$   $C_4$ 5  $C_1$   $C_3$   $C_5$ 1 0 0 1  $\cdots$  $\cdots$  $\cdots$  $\cdots$  $\cdots$  $\cdots$  $\vdots$   $\vdots$  $-2$  $-1$  $-\epsilon$  $-2$ 0  $a_2$   $a_3$   $a_4$   $a_5$   $a_6$  $U_0 = \frac{1}{a} \begin{vmatrix} 0 & a \end{vmatrix}, U_2 = \frac{1}{a} \begin{vmatrix} 0 & a \end{vmatrix}, U_4 =$  $a_1 \begin{vmatrix} a_1 & a_3 \end{vmatrix}$   $a_1 \begin{vmatrix} a_1 & a_5 \end{vmatrix}$   $a_1 \begin{vmatrix} a_1 & a_7 \end{vmatrix}$  $\begin{vmatrix} a_1 & a_3 \end{vmatrix}$   $\begin{vmatrix} a_2 & a_3 \end{vmatrix}$   $\begin{vmatrix} a_1 & a_3 \end{vmatrix}$   $\begin{vmatrix} a_2 & a_3 \end{vmatrix}$  $U_1 = \frac{1}{b} \begin{vmatrix} b & b \end{vmatrix}, \quad U_3 = \frac{1}{b} \begin{vmatrix} b & b \end{vmatrix}, \quad U_5 =$  $\begin{array}{ccc} \n\begin{bmatrix} 0 & 0_0 & 0_2 \end{bmatrix} & \n\begin{bmatrix} 0 & 0_0 & 0_4 \end{bmatrix} & \n\begin{bmatrix} 0 & 0_0 & 0_6 \end{bmatrix} & \n\begin{bmatrix} 0 & 0_0 & 0_6 \end{bmatrix} \n\end{array}$  $\begin{bmatrix} 0 & D_2 \end{bmatrix}$   $\begin{bmatrix} 0 & -1 & |D_0 | & |D_4 | \end{bmatrix}$   $\begin{bmatrix} 0 & -1 & |D_0 | & |D_6 | \end{bmatrix}$  $C_0 = \frac{1}{b} \begin{vmatrix} b & b \end{vmatrix}, C_2 = \frac{1}{b} \begin{vmatrix} b & b \end{vmatrix}, C_4 =$  $\overline{b_1}$   $\Big|b_1 \quad b_3\Big|^{2}$ ,  $\overline{c_2} - \overline{b_1}$   $\Big|b_1 \quad b_5\Big|^{2}$ ,  $\overline{c_4} - \overline{b_1}$   $\Big|b_1 \quad b_7\Big|^{2}$  $1|a_0 \quad a_2| \qquad -1|a_0 \quad a_4| \qquad -1|a_5|$  $b_2 = \frac{-1}{a_0} \begin{vmatrix} a_0 & a_4 \end{vmatrix}, b_4 = \frac{-1}{a_0} \begin{vmatrix} a_0 & a_6 \end{vmatrix},$  $1|a_1 \quad a_3| \quad b_1 \quad -1|a_1 \quad a_5| \quad b_1 \quad -1|a_1|$  $b_3 = \frac{-1}{l} \begin{vmatrix} a_1 & a_5 \ l & i \end{vmatrix}, b_5 = \frac{-1}{l} \begin{vmatrix} a_1 & a_7 \ l & i \end{vmatrix},$  $1 |b_0 \quad b_2| \qquad -1 |b_0 \quad b_4| \qquad -1 |b_0|$  $c_2 = \frac{-1}{l} \begin{vmatrix} 0 & 0 & 0 \\ 0 & 0 & 0 \\ 0 & 0 & 0 \end{vmatrix}, c_4 = \frac{-1}{l} \begin{vmatrix} 0 & 0 & 0 \\ 0 & 0 & 0 \\ 0 & 0 & 0 \end{vmatrix},$  $a_0$  a<sub>2</sub>  $a_1$   $-1$   $|a_0$  a<sub>4</sub>  $a_1$   $-1$   $|a_0$  a<sub>6</sub>  $|a_0$  $b_0 = \frac{-1}{a_0} \begin{vmatrix} a_0 & a_2 \end{vmatrix}, b_2 = \frac{-1}{a_0} \begin{vmatrix} a_0 & a_4 \end{vmatrix}, b_4 =$  $\overline{a_1}$   $|a_1 \quad a_3|$ ,  $\overline{a_2} - \overline{a_1}$   $|a_1 \quad a_5|$ ,  $\overline{a_4} - \overline{a_1}$   $|a_1 \quad a_7|$  $a_1 \quad a_3$   $a_1 \quad -1 |a_1 \quad a_5|$   $a_1 \quad a_7$  $b_1 = \frac{-1}{l} \begin{vmatrix} a_1 & a_3 \\ a & 1 \end{vmatrix}, b_3 = \frac{-1}{l} \begin{vmatrix} a_1 & a_5 \\ a & 1 \end{vmatrix}, b_5 =$  $\overline{b_0}\begin{vmatrix} b_0 & b_2 \end{vmatrix}$ ,  $\overline{b_3} - \overline{b_0}\begin{vmatrix} b_0 & b_4 \end{vmatrix}$ ,  $\overline{b_5} - \overline{b_0}\begin{vmatrix} b_0 & b_6 \end{vmatrix}$  $b_0$   $b_2$   $-1$   $|b_0$   $b_4$   $-1$   $|b_0$   $b_6|$  $c_0 = \frac{-1}{l} \begin{vmatrix} v_0 & v_2 \ v & v_1 \end{vmatrix}, \quad c_2 = \frac{-1}{l} \begin{vmatrix} v_0 & v_4 \ v & v_1 \end{vmatrix}, \quad c_4 =$  $-1|a_0 \quad a_2| \qquad -1|a_0 \quad a_4| \qquad -1|$  $=\frac{-1}{a_0}\begin{vmatrix} a_0 & a_2 \end{vmatrix}, b_2=\frac{-1}{a_0}\begin{vmatrix} a_0 & a_4 \end{vmatrix}, b_4=\frac{-1}{a_0}$  $-1|a_1 \quad a_3| \quad -1|a_1 \quad a_5| \quad -1|$  $=\frac{-1}{4}\begin{vmatrix} a_1 & a_3 \\ a_2 & a_3 \end{vmatrix}, b_3=\frac{-1}{4}\begin{vmatrix} a_1 & a_5 \\ a_3 & a_3 \end{vmatrix}, b_5=\frac{-1}{4}$  $-1|b_0 \quad b_2|$   $-1|b_0 \quad b_4|$   $-1|$  $=\frac{-1}{4}\begin{vmatrix} U_0 & U_2 \ V & 1 \end{vmatrix}, \quad C_2=\frac{-1}{4}\begin{vmatrix} U_0 & U_4 \ V & 1 \end{vmatrix}, \quad C_4=\frac{-1}{4}$  $\ddot{\phantom{0}}$  $\cdots$  $\cdots$  $\ddot{\cdot}$ 

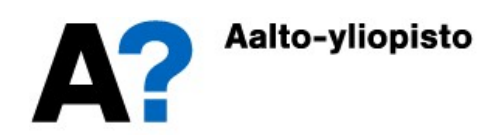

#### Routh's Chart

- The number of sign changes in the first column of the Routh's chart is also the number of roots at the right side of the complex plane.
- If the typical polynomial of the system is placed in the Routh diagram, the system is stable if there is no sign change in the first column.
- If there is a zero in the first column of the chart, it is replaced by the small positive number e in the diagram and forming diagram is continued. The final chart can be used to calculate the sign changes by examining the limits of the terms that depend on  $e \rightarrow 0$ .
- If the chart consists of a whole row of zeros, then the original polynomial is divisible by another polynomial formed by the coefficients above the zero line.

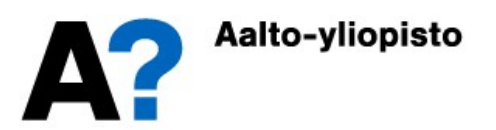

- Polynomials:
- $\bullet$  and  $\bullet$  and  $\bullet$  and  $\bullet$  and  $\bullet$  and  $\bullet$  and  $\bullet$  $s^3$  $s^2$  | 2 | 10  $s^1$  | -1  $s^0$  $1 : 4$ 10

Two sign changes  $2 \rightarrow -1$ and  $-1 \rightarrow 10$ So two roots on the right half-plane (RHP).

$$
s^{3} + 2s^{2} + 4s + 10
$$
\n
$$
s^{4} + 4s^{3} + 6s^{2} + 4s + 2
$$
\n
$$
s^{3} \begin{vmatrix} 1 & 4 & s^{4} \\ 2 & 10 & s^{3} \\ -1 & -1 & -1 \end{vmatrix}
$$
\n
$$
s^{4} \begin{vmatrix} 1 & 6 & 2 \\ 1 & 4 & 4 \\ s^{2} & 5 & 2 \end{vmatrix}
$$
\n
$$
s^{4} \begin{vmatrix} 1 & 6 & 2 \\ 4 & 4 & -1 \\ 5 & 2 & 2 \end{vmatrix}
$$
\n
$$
s^{1} \begin{vmatrix} 12/5 & 2 & -1 \\ -2 & -2 & -1 \\ 2 & 2 & 2 \end{vmatrix}
$$

No sign changes in first column So no roots on the right half-plane

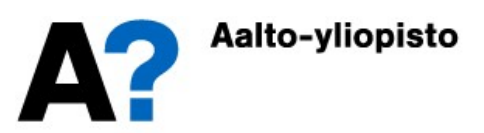

• Polynomial:  $s^3 + s^2 + 2s + 2$ 

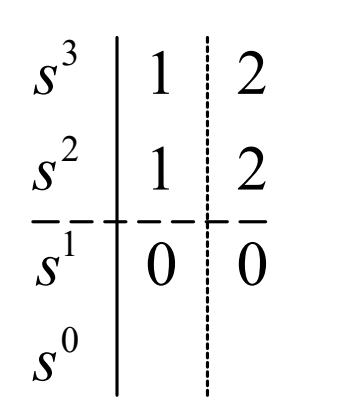

 $s^2$  | 1 | 2 polynomial  $s^2 + 2$ A zero row is obtained, resulting in a higher line polynomial  $s^2+2$  with which the original polynomial is divisible.

> Another way: Take the derivative of the auxiliary polynomial and continue.

$$
\frac{d}{ds}(s^2 + 2) = 2s \t s^3 \t 1 \t 2
$$
  

$$
\frac{s^2}{s^1} \t 2 \t 2 \t 0
$$
  

$$
s^0 \t 2 \t 0
$$

No character changes, so no roots on the right side of the plane

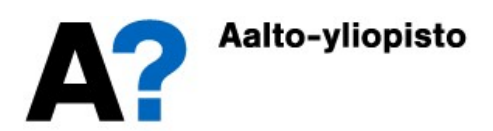

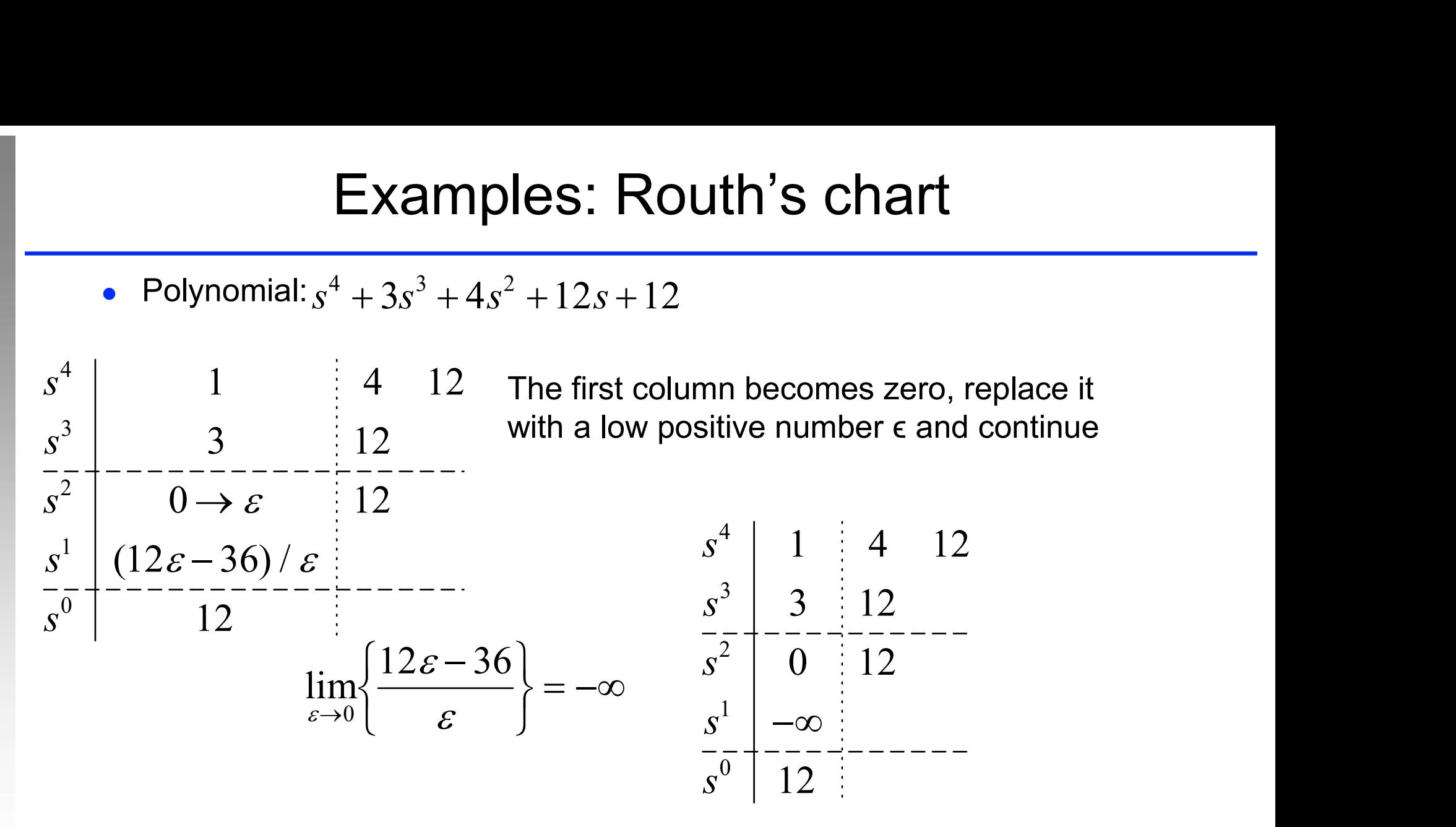

Two sign changes  $0 \rightarrow \infty$  ja  $-\infty \rightarrow 12$  $\Rightarrow$  Two roots on the right side of the plane

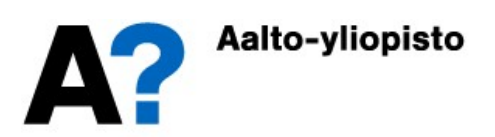

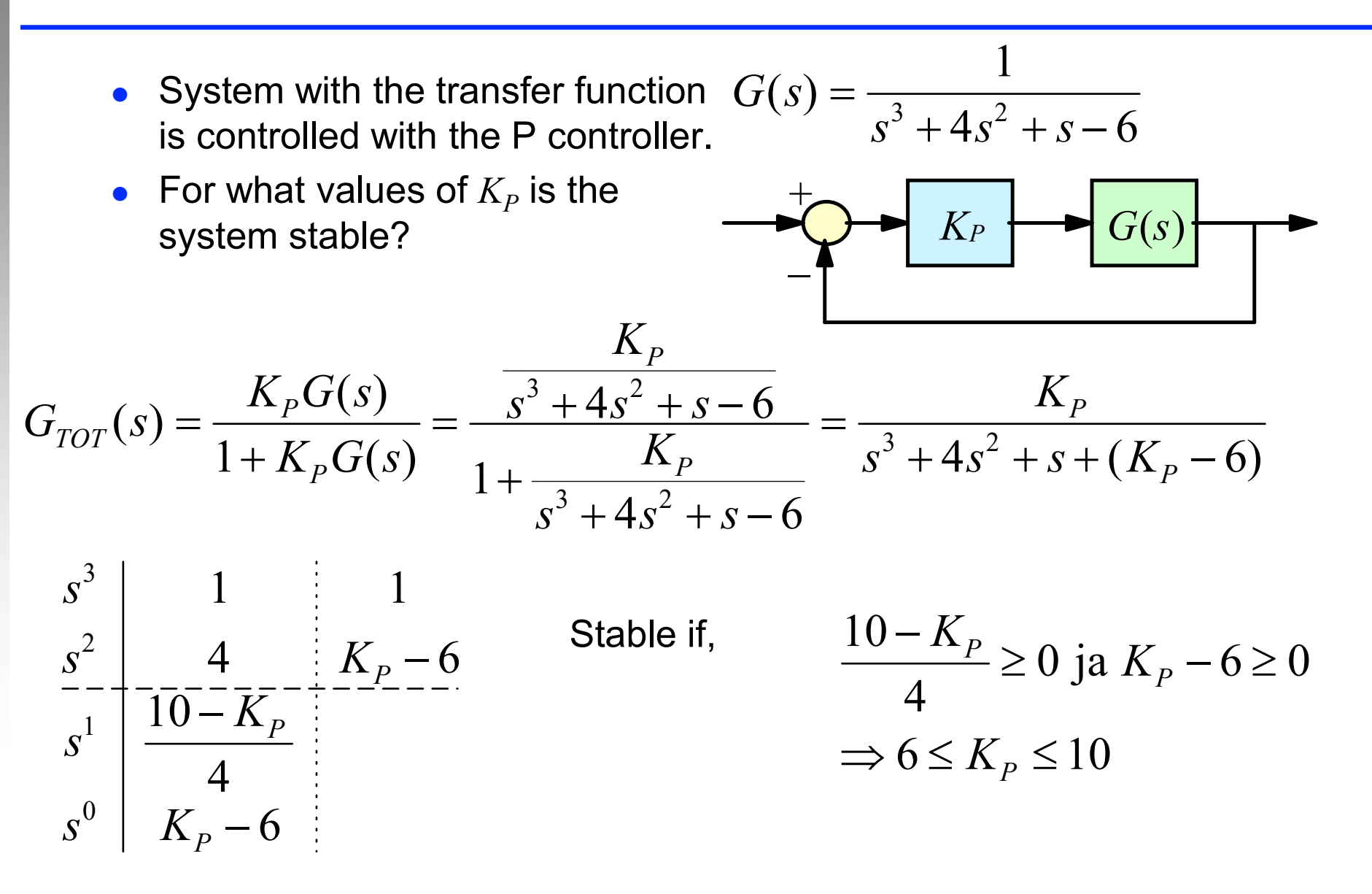

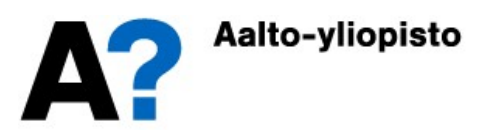

#### State space poles and zeros

State space poles and zeros<br>
• Earlier the conversion between transfer function and state<br>
space representation was derived.<br>  $G(s) = G(sI - A)^{-1}B + D$ space representation was derived.

$$
\mathbf{G}(s) = \mathbf{C}(s\mathbf{I} - \mathbf{A})^{-1}\mathbf{B} + \mathbf{D}
$$

 The inverse of the matrix is calculated by dividing the adjoint matrix with the determinant.

place representation was derived.

\n**G**(*s*) = **C**(*s***I** − **A**)<sup>-1</sup>**B** + **D**

\nThe inverse of the matrix is calculated by dividing the adjoint matrix with the determinant.

\n**G**(*s*) = 
$$
\frac{\text{Cadj}(s\text{I} - \text{A})\text{B}}{\det(s\text{I} - \text{A})} + \text{D} = \frac{\text{Cadj}(s\text{I} - \text{A})\text{B} + \text{D} \det(s\text{I} - \text{A})}{\det(s\text{I} - \text{A})}
$$

\ncharacteristic polynomial:

\nsystem poles equation

\nsystem zeros equation

\nsystem zeros equation

\nNote that the equations apply to multivariable (MIMO) systems as well.

Characteristic polynomial:

System poles equation

System zeros equation

 $det(sI-A)=0$  $adj(sI - A)B + D det(sI - A) = 0$  $S$  $sI - A$ )  $B + D det(sI \mathbf{I}$  $\det(sI \mathbf{C}$ adj $(s\mathbf{I}-\mathbf{A})\mathbf{B}+\mathbf{D}$ det $(s\mathbf{I}-\mathbf{A})=0$  $I - A$ )  $\text{Cadj}(s\textbf{I}-\textbf{A})\textbf{B}+\textbf{D} \det(s\textbf{I}-\textbf{A})$ 

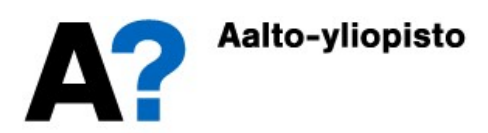

#### Example

**Example**  
\n
$$
\begin{cases}\n\dot{\mathbf{x}}(t) = \mathbf{A}\mathbf{x}(t) + \mathbf{B}\mathbf{u}(t) = \begin{bmatrix} -1 & 2 \\ 0 & 3 \end{bmatrix} \mathbf{x}(t) + \begin{bmatrix} 0 & 1 \\ 2 & 0 \end{bmatrix} \mathbf{u}(t) \\
y(t) = \mathbf{C}\mathbf{x}(t) = \begin{bmatrix} 1 & 1 \end{bmatrix} \mathbf{x}(t)\n\end{cases}
$$
\nDetermine system poles and zeros. Characteristic equation

Determine system poles and zeros. Characteristic equation:

**Example**  
\n
$$
\begin{aligned}\n\left[\dot{\mathbf{x}}(t) = \mathbf{A}\mathbf{x}(t) + \mathbf{B}\mathbf{u}(t)\right] &= \begin{bmatrix} -1 & 2 \\ 0 & 3 \end{bmatrix} \mathbf{x}(t) + \begin{bmatrix} 0 & 1 \\ 2 & 0 \end{bmatrix} \mathbf{u}(t) \\
y(t) &= \mathbf{C}\mathbf{x}(t) = \begin{bmatrix} 1 & 1 \end{bmatrix} \mathbf{x}(t) \\
\text{Determine system poles and zeros. Characteristic equation:} \\
\det(s\mathbf{I} - \mathbf{A}) &= \det\begin{bmatrix} s+1 & -2 \\ 0 & s-3 \end{bmatrix} = (s+1)(s-3) = 0 \\
\text{Cadj}(s\mathbf{I} - \mathbf{A})\mathbf{B} + \mathbf{D} \det(s\mathbf{I} - \mathbf{A}) &= \begin{bmatrix} 1 & 1 \end{bmatrix} \text{adj} \begin{bmatrix} s+1 & -2 \\ 0 & s-3 \end{bmatrix} \begin{bmatrix} 0 & 1 \\ 2 & 0 \end{bmatrix} \\
&= \begin{bmatrix} 1 & 1 \end{bmatrix} \begin{bmatrix} s-3 & 2 \\ 0 & s+1 \end{bmatrix} \begin{bmatrix} 0 & 1 \\ 2 & 0 \end{bmatrix} = \begin{bmatrix} 2(s+3) & s-3 \end{bmatrix} \\
\Rightarrow \mathbf{G}(s) &= \begin{bmatrix} \frac{2(s+3)}{(s+1)(s-3)} & \frac{s-3}{(s+1)(s-3)} \end{bmatrix} = \begin{bmatrix} \frac{2(s+3)}{(s+1)(s-3)} & \frac{1}{s+1} \end{bmatrix} \\
\text{The transfer function has two poles (-1 ja 3) and one Zero (-3)\n\end{aligned}
$$

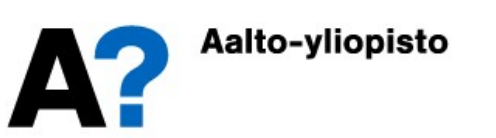

 Examine the behavior of the prescribed system with the various tuning controls (P-control).

$$
G(s) = \frac{s+2}{s^2 - s} = \frac{s+2}{s(s-1)}
$$

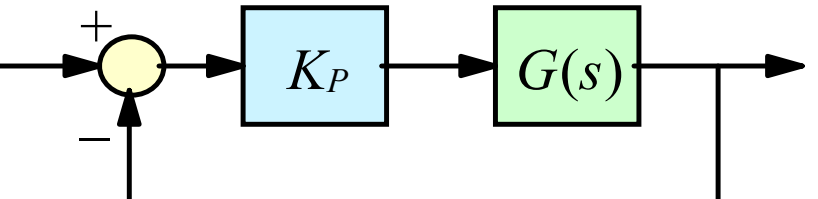

The uncontrolled process is unstable

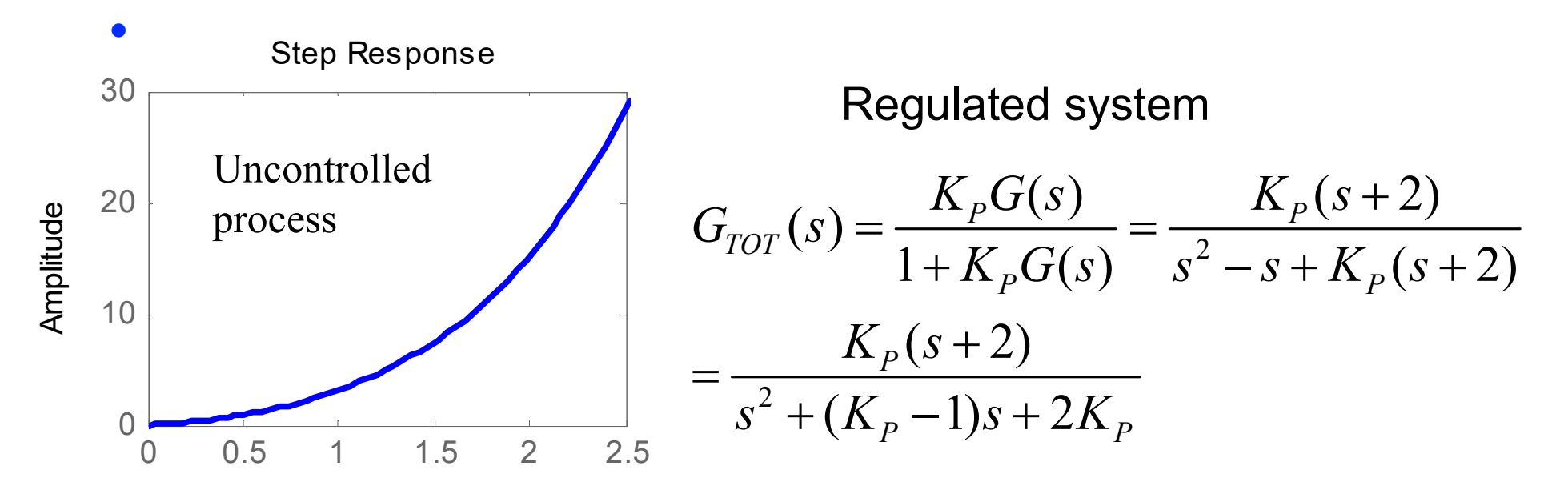

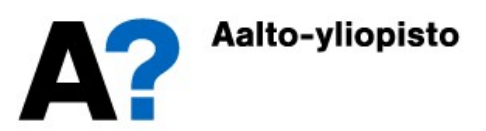

- Characteristic equation of the given system  $s^2 + (K_p 1)s + 2K_p = 0$
- System poles (Quadratic equation solution):

$$
s_{p,1,2} = -\frac{K_p - 1}{2} \pm \frac{\sqrt{K_p^2 - 10K_p + 1}}{2}
$$

• The system is not oscillating when the poles are

• 
$$
K_P^2 - 10K_P + 1 \ge 0 \implies \left(K_P - 5 + 2\sqrt{6}\right)\left(K_P - 5 - 2\sqrt{6}\right) \ge 0
$$
  
\n $\implies K_P \le 5 - 2\sqrt{6} \approx 0.1010 \text{ or } K_P \ge 5 + 2\sqrt{6} \approx 9.8990$ 

• The system is stable when the poles are on the left half plane

$$
K_p \ge 0 \quad \text{ja} \quad K_p - 1 \ge 0 \quad \Rightarrow \quad K_p \ge 1
$$

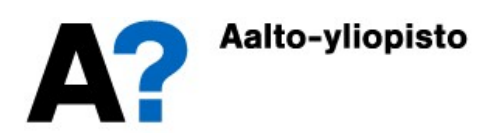

Example: Behavior of the given system<br>
• Determine the poles and plot the pole zero maps of the given system<br>
with different  $K_p$  values<br>
Pole-Zero Map<br>
Pole-Zero Map<br>
Pole-Zero Map<br>
Pole-Zero Map<br>
Pole-Zero Map<br>
Pole-Zer with different  $K_{\it P}$  values

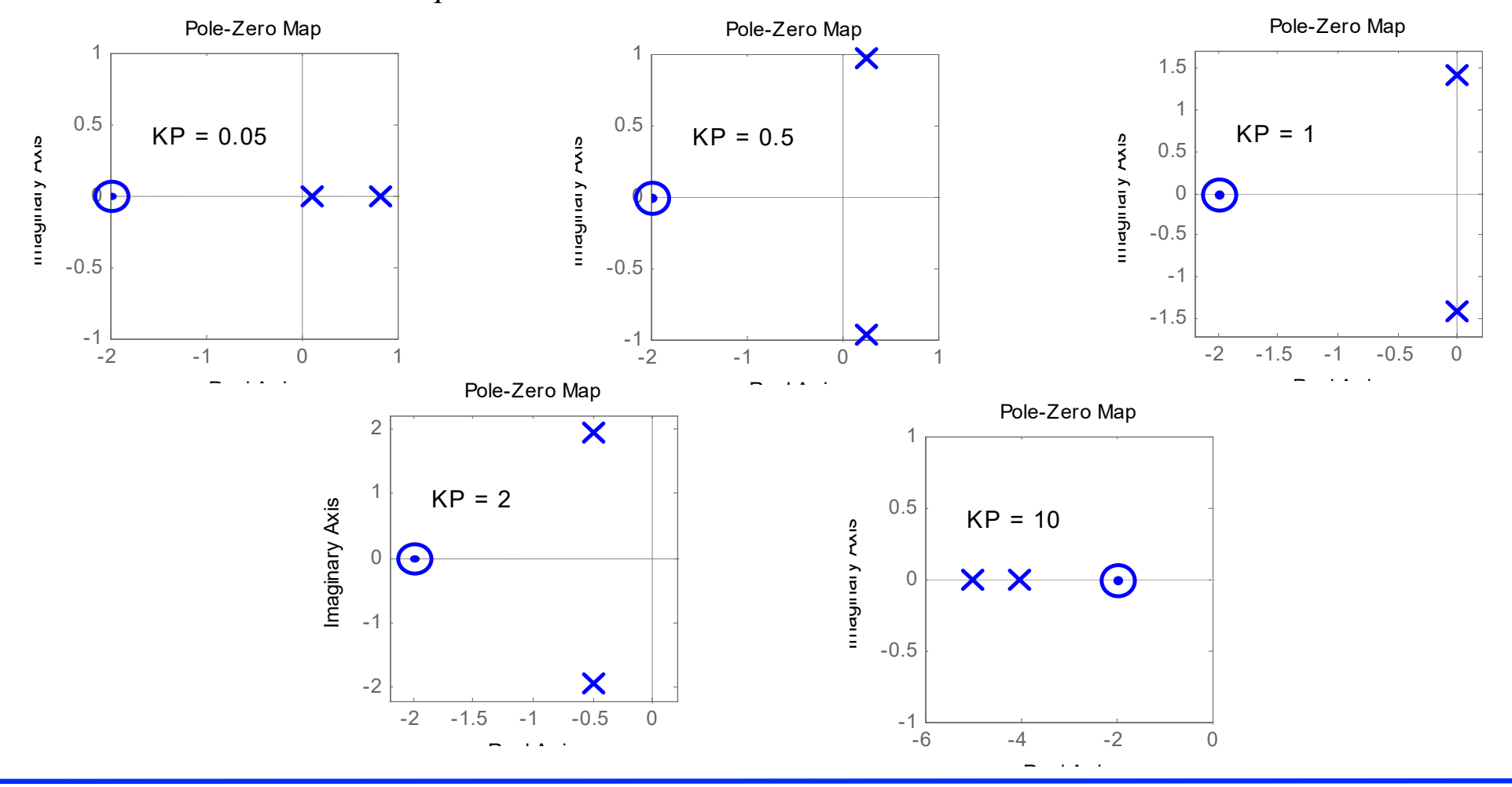

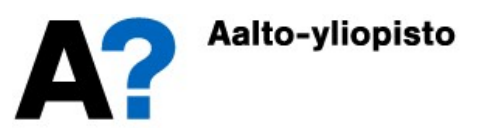

• The corresponding step responses are:

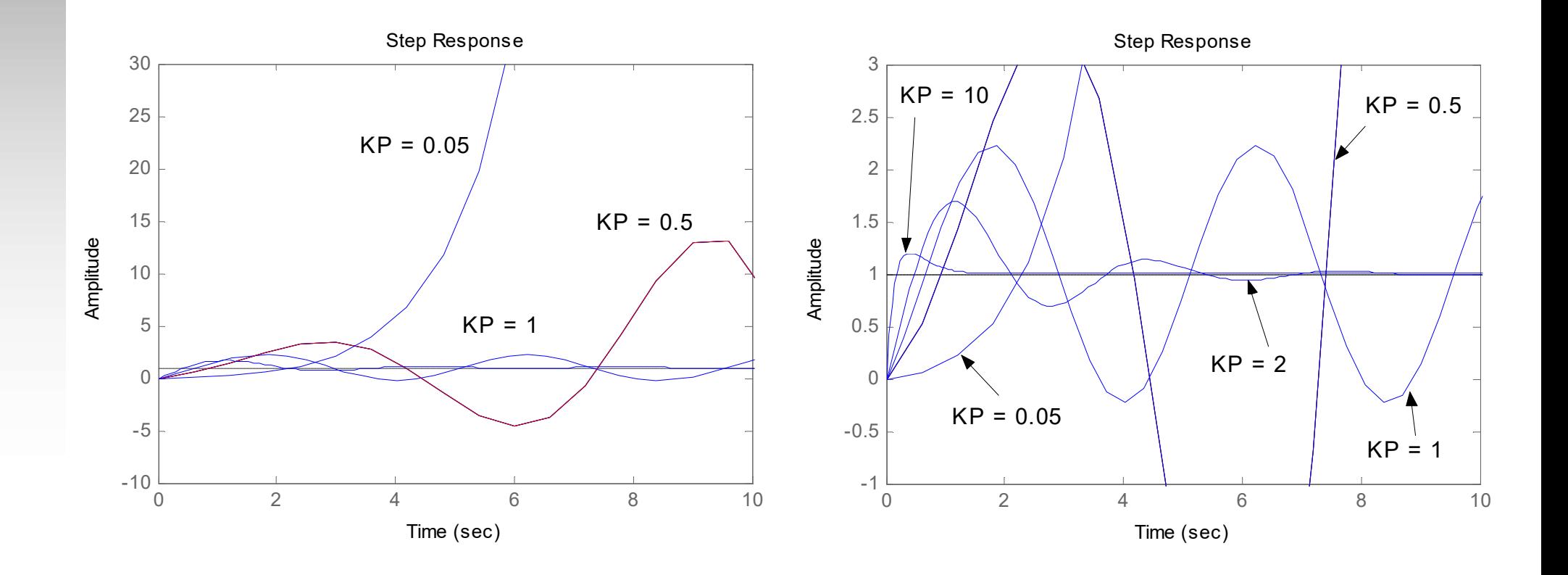

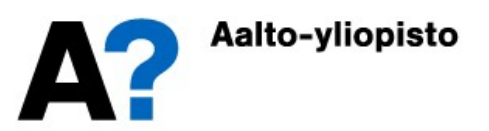

• So, a controlled system can be

 $K_P \le 5-2\sqrt{6}$ , Response is non-oscillatory and unstable  $5-2\sqrt{6} \leq K_p < 1$ , Response has oscillations with growing amplitude and unstable  $K_p = 1$ , Response has harmonic oscillations  $1 < K_p < 5 + 2\sqrt{6}$ , Response has oscillations but is stable  $K_p = 5 + 2\sqrt{6}$ , Response is critically stable  $K_p > 5 + 2\sqrt{6}$ , Response has no oscillations and is stable  $\mathbf{I}$  $S-2\sqrt{6} \leq K_p < 1$ , Response has oscillations with growing amplitude and unstable  $\mathbf{I}$  $K_P = I$ , Response has harmonic oscillations  $\big\}$  ,  $K_p = 5 + 2$ Response has oscillations but is stable Response is critically stable

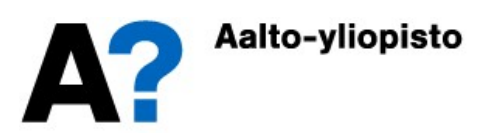

### Common transfer function templates: 1<sup>st</sup> order system **Common transfer function templates:**<br>
• 1. First order dynamics<br>
• Differential equation and transfer function Impulse res **non transfer function templates:** 1<sup>st</sup> or<br>
ifferential equation and transfer function Impulse response<br>
• *K is the gain*<br>
• *x* is the system time constant<br>
+  $y(t) = Ku(t)$   $G(s) = \frac{K}{\tau s + 1}$

- - Differential equation and transfer function Impulse response  $y(t) =$  $\cdot$ 
		- $\bullet$  K is the gain
		-

 $\vert$  $\left\{ \begin{array}{c} 1 \end{array} \right.$ 

$$
y(t) = \frac{K}{\tau} e^{-\frac{t}{\tau}}
$$
  
Step response  $y(t) = K \left(1 - e^{-\frac{t}{\tau}}\right)$ 

 $\overline{L}$ 

$$
\tau \dot{y}(t) + y(t) = Ku(t)
$$
  $G(s) = \frac{K}{\tau s + 1}$ 

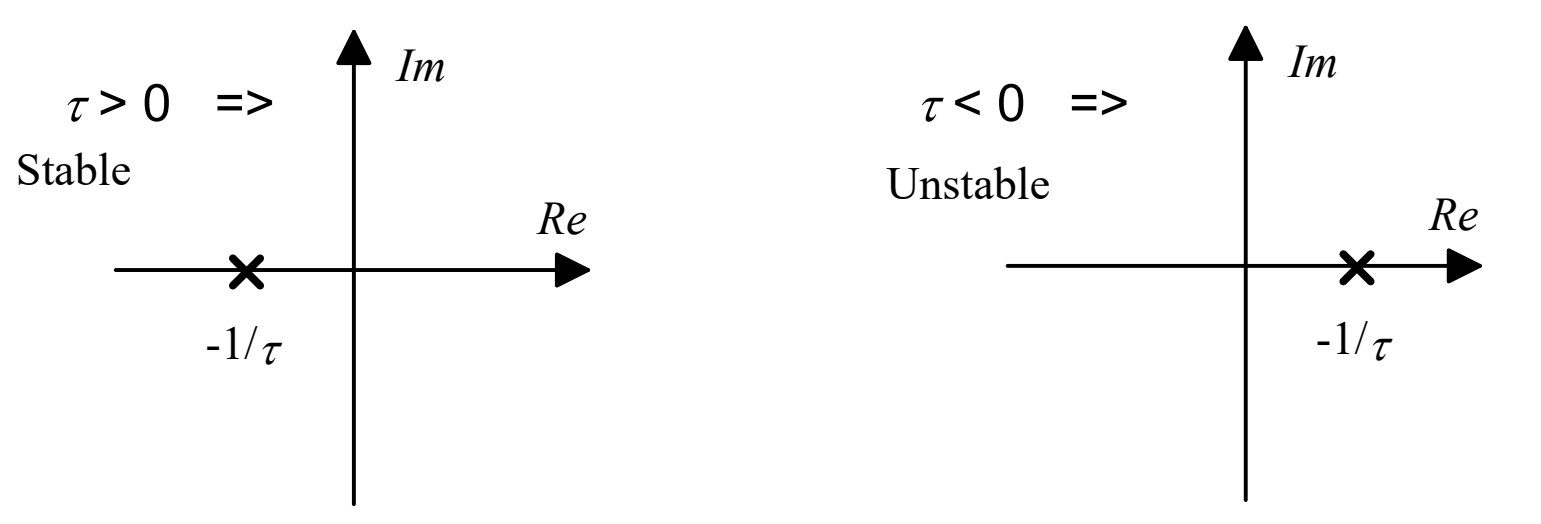

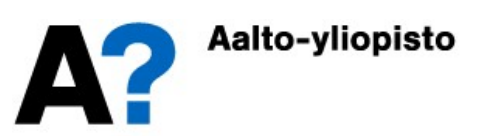

#### Common transfer function templates: 1<sup>st</sup> order system

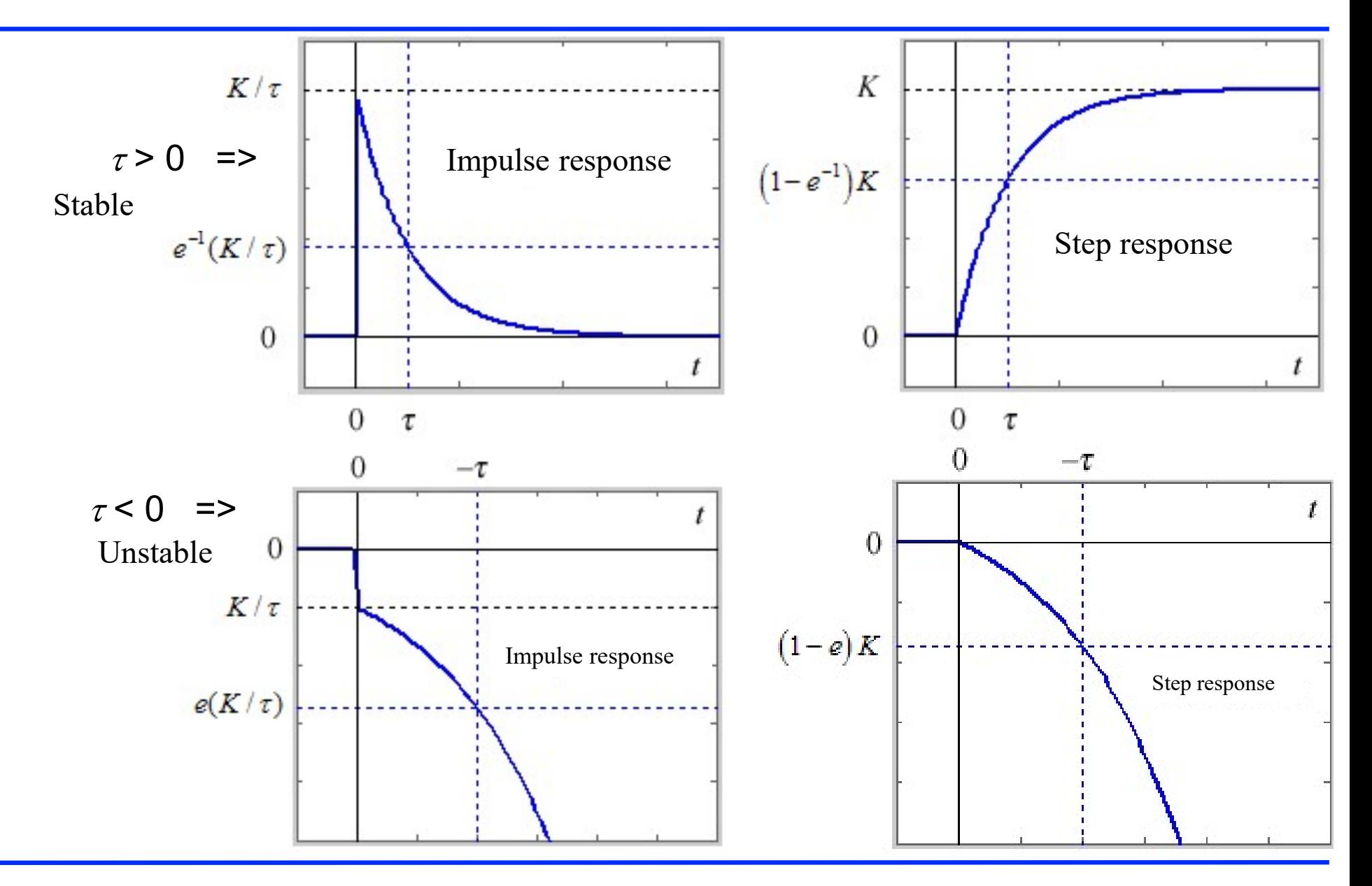

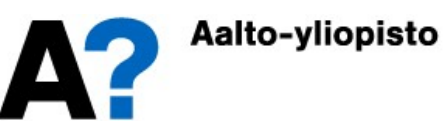

### Common transfer function templates: 2<sup>nd</sup> order system **transfer function templates:**  $2^{nd}$  order system<br>
<br>
ar oscillation dynamics (complex poles)<br>
ntial equation and transfer function:<br>  $\ddot{y}(t) + 2\zeta\omega_n \dot{y}(t) + \omega_n^2 y(t) = K\omega_n^2 u(t)$ <br>
is system natural angular frequency  $(\omega_n$

- 2nd order oscillation dynamics (complex poles)
	- Differential equation and transfer function:
		- $\bullet$  K is the system gain  $\ddot{y}(t) + 2\zeta \omega_n \dot{y}(t) + \omega_n^2 y(t) = K \omega_n^2 u(t)$ 2

n

- $\bullet$   $\omega_{\scriptscriptstyle n}$  is system natural angul  $S = \frac{K\omega_n}{\sigma^2 + 2\epsilon_0 \sigma + \omega^2}$  $G(s) = \frac{K(s)}{s^2 - 2s^2}$  $\omega$  $=$
- $\zeta$  is the damping ratio of the system (-1 >  $\zeta$  > 1)  $s^2 + 2$  $2<sub>6</sub>$  $\omega_n S + \omega_n$  $s^2+2\zeta\omega_n s+$  $\overline{\zeta\omega_n s+\omega_n^2}$  $+2\zeta\omega_n s+\omega$

$$
\omega_n
$$
 is system natural angular frequency  $(\omega_n > 0)$   $G(s) = \frac{K \omega_n}{s^2 + 2\zeta \omega_n s + \omega_n^2}$   
\n•  $\zeta$  is the damping ratio of the system  $(-1 > \zeta > 1)$   
\n
$$
\text{Impulse response}: \qquad y(t) = \frac{K \omega_n}{\sqrt{1 - \zeta^2}} e^{-\zeta \omega_n t} \left( \sin \left( \omega_n \sqrt{1 - \zeta^2} t \right) \right)
$$
\n
$$
\text{Step response}: \qquad y(t) = K \left( 1 - e^{-\zeta \omega_n t} \left( \cos \left( \omega_n \sqrt{1 - \zeta^2} t \right) + \frac{\zeta}{\sqrt{1 - \zeta^2}} \sin \left( \omega_n \sqrt{1 - \zeta^2} t \right) \right) \right)
$$
\n
$$
= K \left( 1 - \frac{1}{\sqrt{1 - \zeta^2}} e^{-\zeta \omega_n t} \left( \sin \left( \omega_n \sqrt{1 - \zeta^2} t \right) + \cos^{-1} (\zeta) \right) \right)
$$

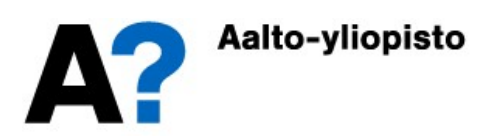

#### Common transfer function templates: 2<sup>nd</sup> order system

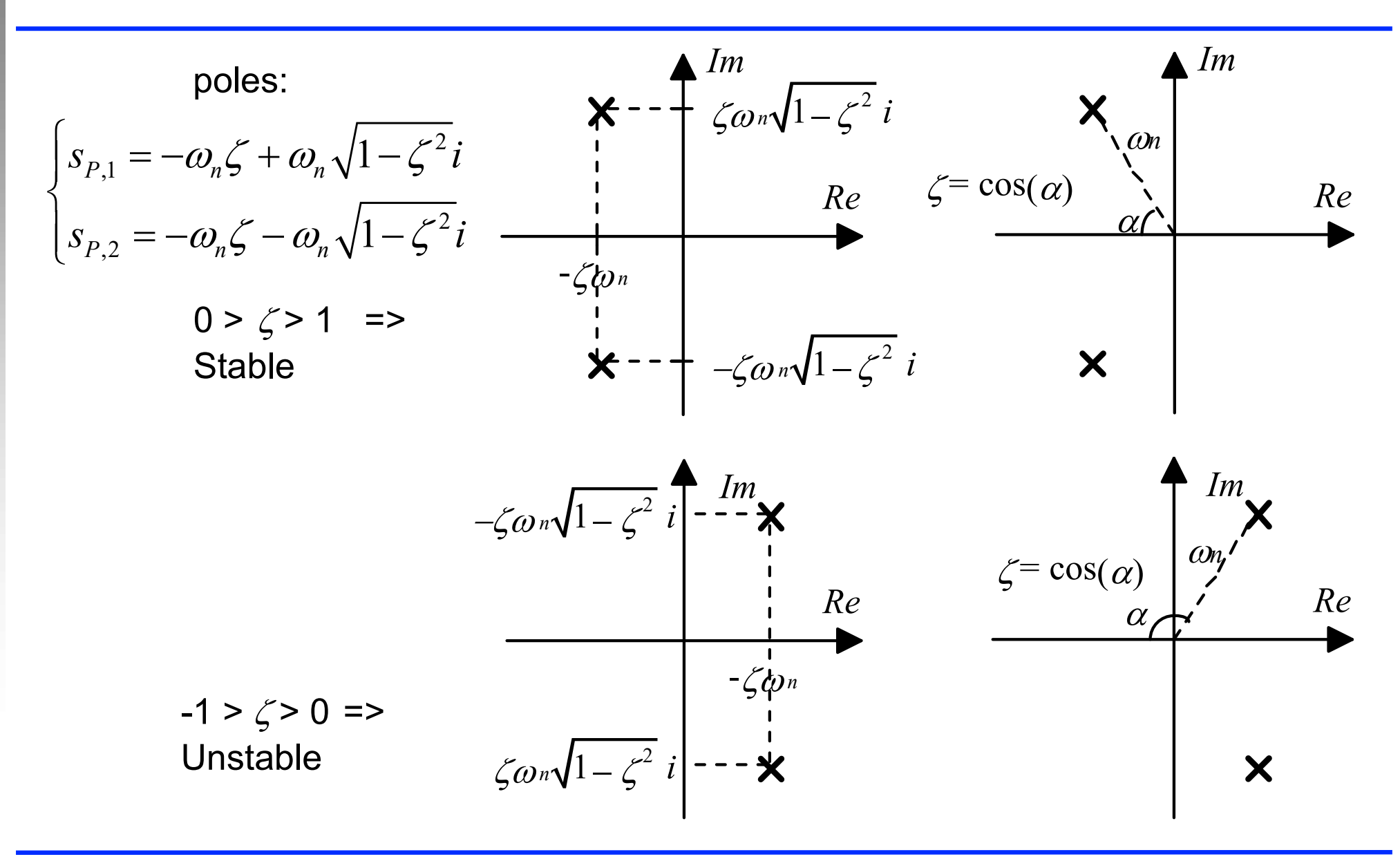

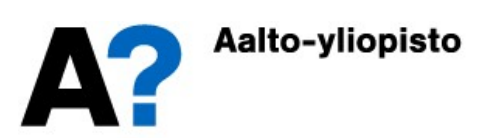

#### Common transfer function templates: 2nd order system

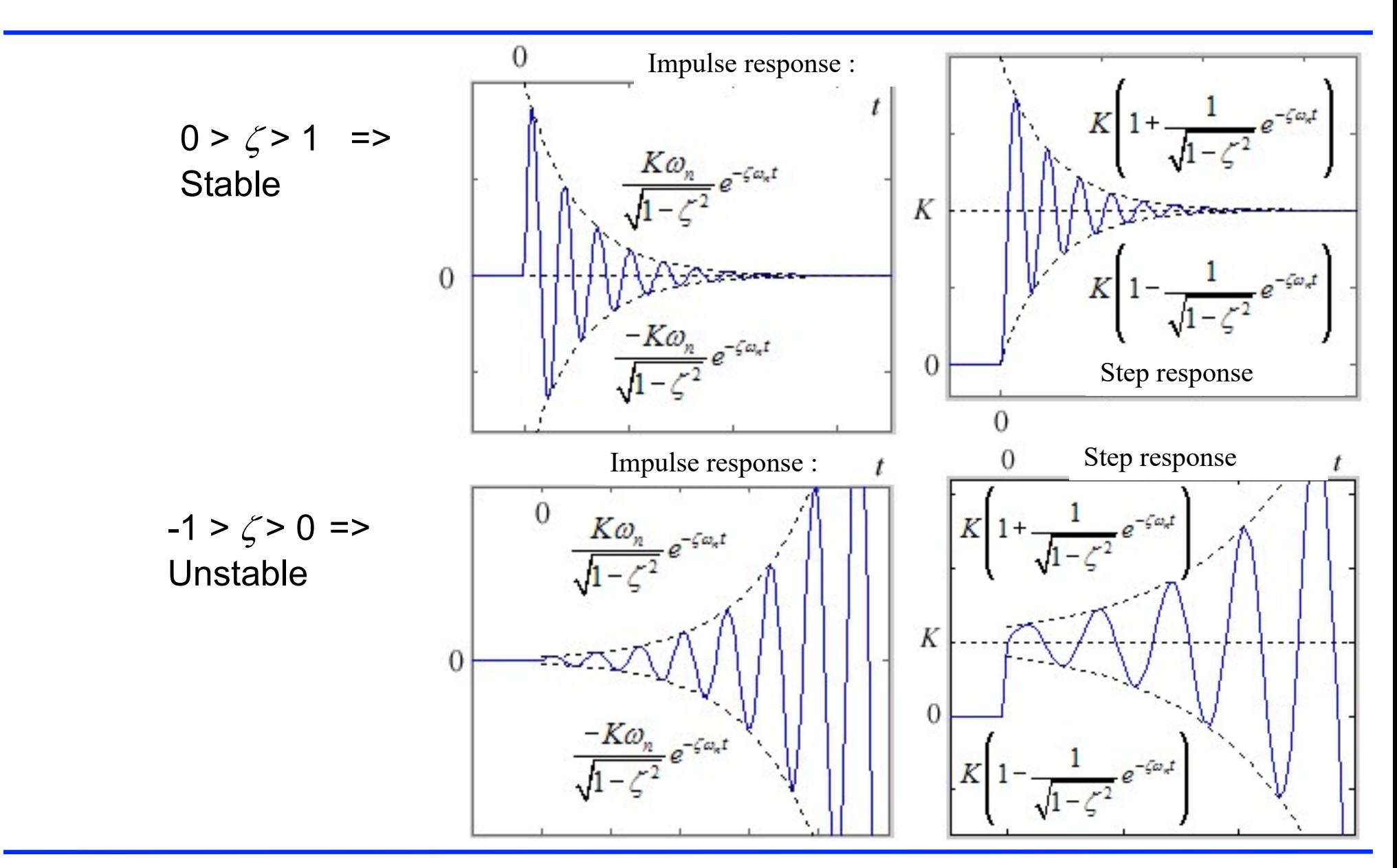

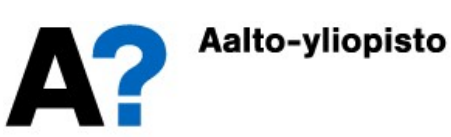

- The oscillation dynamics of 2nd order system (real poles)
	- Differential equation and transfer function:
		- K is system control gain  $\tau_1 \tau_2 \ddot{y}(t) + (\tau_1 + \tau_2) \dot{y}(t) + y(t) = K u(t)$

•  $\tau_1$  and  $\tau_2$  are system time constants ( $\tau_1 \neq \tau_2$ )  $G(s) =$  $(s) =$  $\frac{}{(\tau_1 s+1)(\tau_2 s+1)}$  $G(s) = \frac{K}{\sqrt{1-\frac{1}{s}}}\$  $(\tau_1 s+1)(\tau_2 s+$  $=$  $\overline{+1)(\tau_2 s + 1)}$ t t  $\left(\begin{array}{cc} \frac{t}{\tau} & \frac{t}{\tau} \end{array}\right)$ 

 $=\frac{K}{e^{-\tau_2}}e^{-\frac{t}{\tau_1}}$ 

2  $-\rho$   $\tau_1$ 

 $\frac{t}{1}$   $\frac{t}{1}$ 

 $-\tau_1$   $\Big($ 

 $1^S$  + 1)( $2^S$ 

Impulse response  $\therefore$   $y(t) =$ Impulse response

Step response : 
$$
y(t) = K \left( 1 - \frac{1}{\tau_2 - \tau_1} \left( \tau_2 e^{-\frac{t}{\tau_2}} - \tau_1 e^{-\frac{t}{\tau_1}} \right) \right)
$$

 $2 - i_1$ 

 $\overline{\tau_{2}-\tau_{1}}$ 

 $y(t) = \frac{K}{t} \left( e^{-\frac{t}{\tau_2}} - e^{-\frac{t}{\tau_1}} \right)$ 

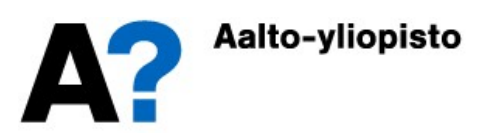

#### Common transfer function templates: 2<sup>nd</sup> order system

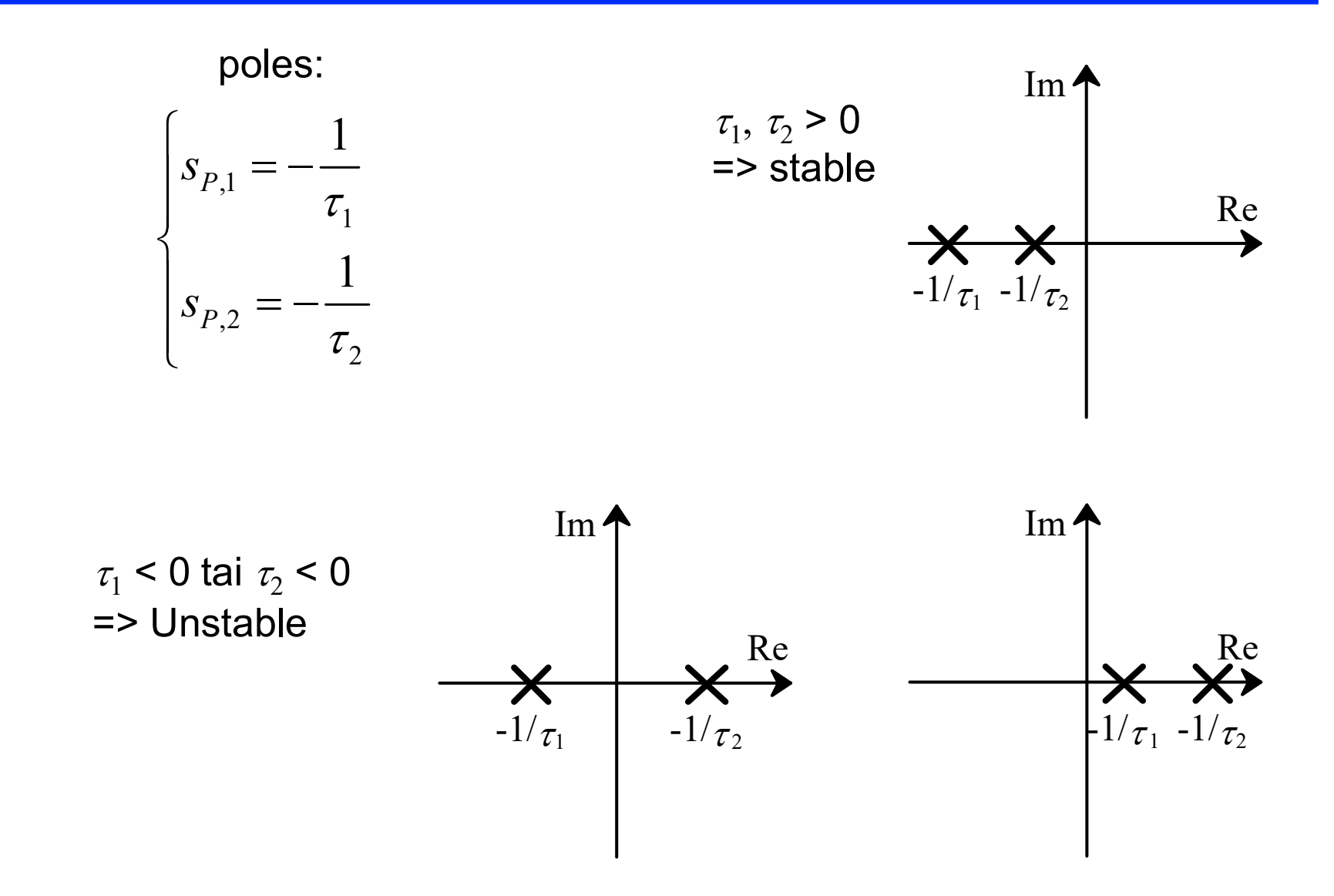

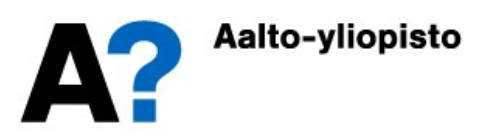

#### Common transfer function templates: 2<sup>nd</sup> order system

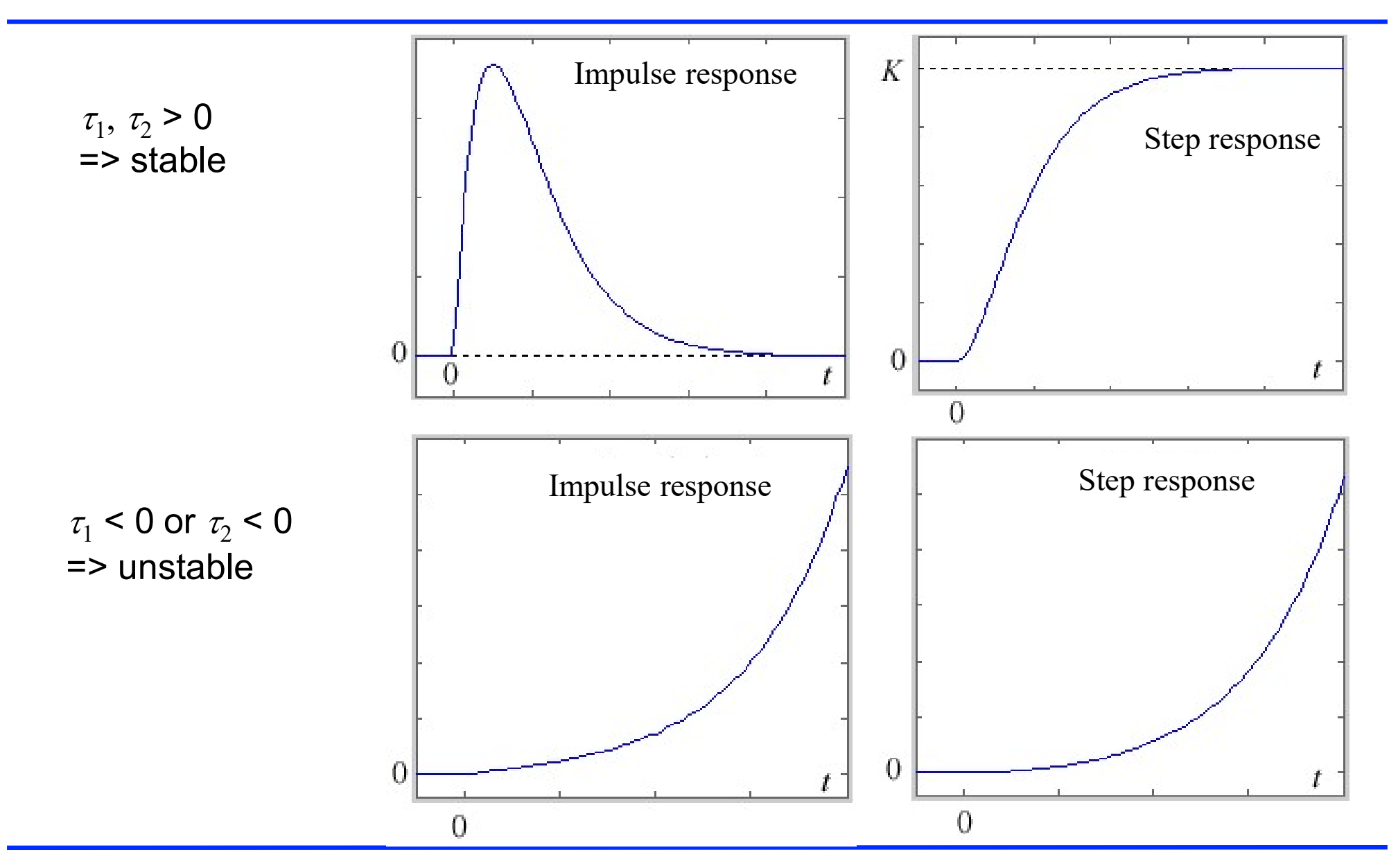

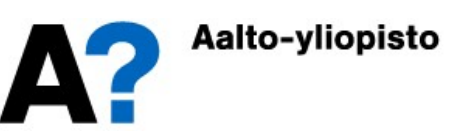

#### Higher-order Models

- Higher-order models can be formed from simple 1<sup>st</sup> and 2<sup>nd</sup> order models
- It is known that the response is a weighted sum of all elements (poles and zeros near the vertical axis dominate the behavior of the system)
	- Examining the oscillating system of the 3<sup>rd</sup> order:

$$
G(s) = \frac{K\omega_n^2}{(\tau s + 1)(s^2 + 2\xi\omega_n s + \omega_n^2)}
$$

 The behavior of this system is a weighted sum of second-order behavior and first-order behavior:

$$
G(s) = \frac{K\omega_n^2}{(\tau s + 1)(s^2 + 2\xi\omega_n s + \omega_n^2)} = \frac{A}{\tau s + 1} + \frac{Bs + C}{s^2 + 2\xi\omega_n s + \omega_n^2}
$$

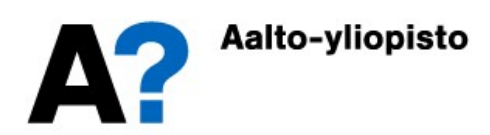

#### Higher-order Models

• Below are system pole zero patterns and step responses with certain parameter values

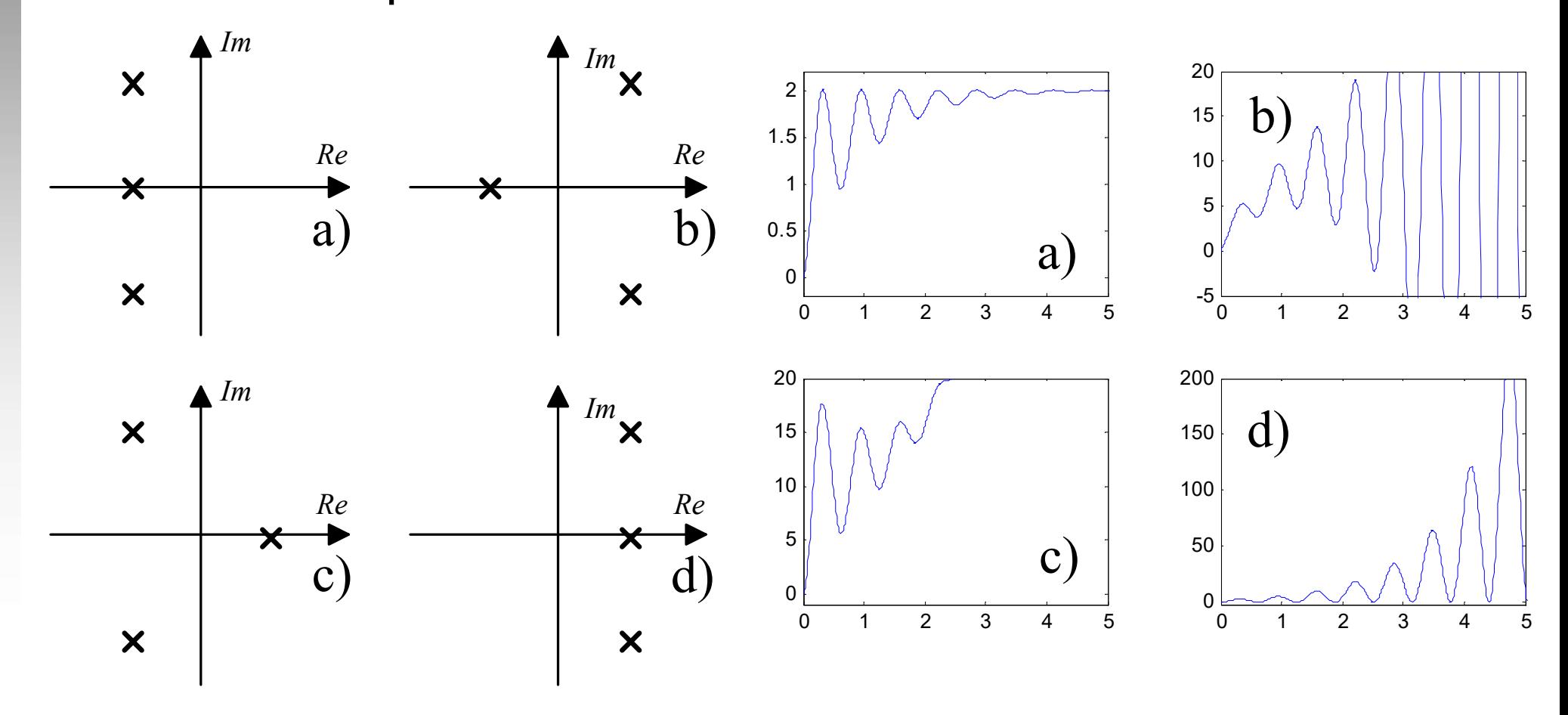

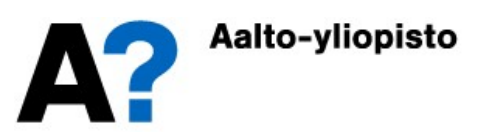

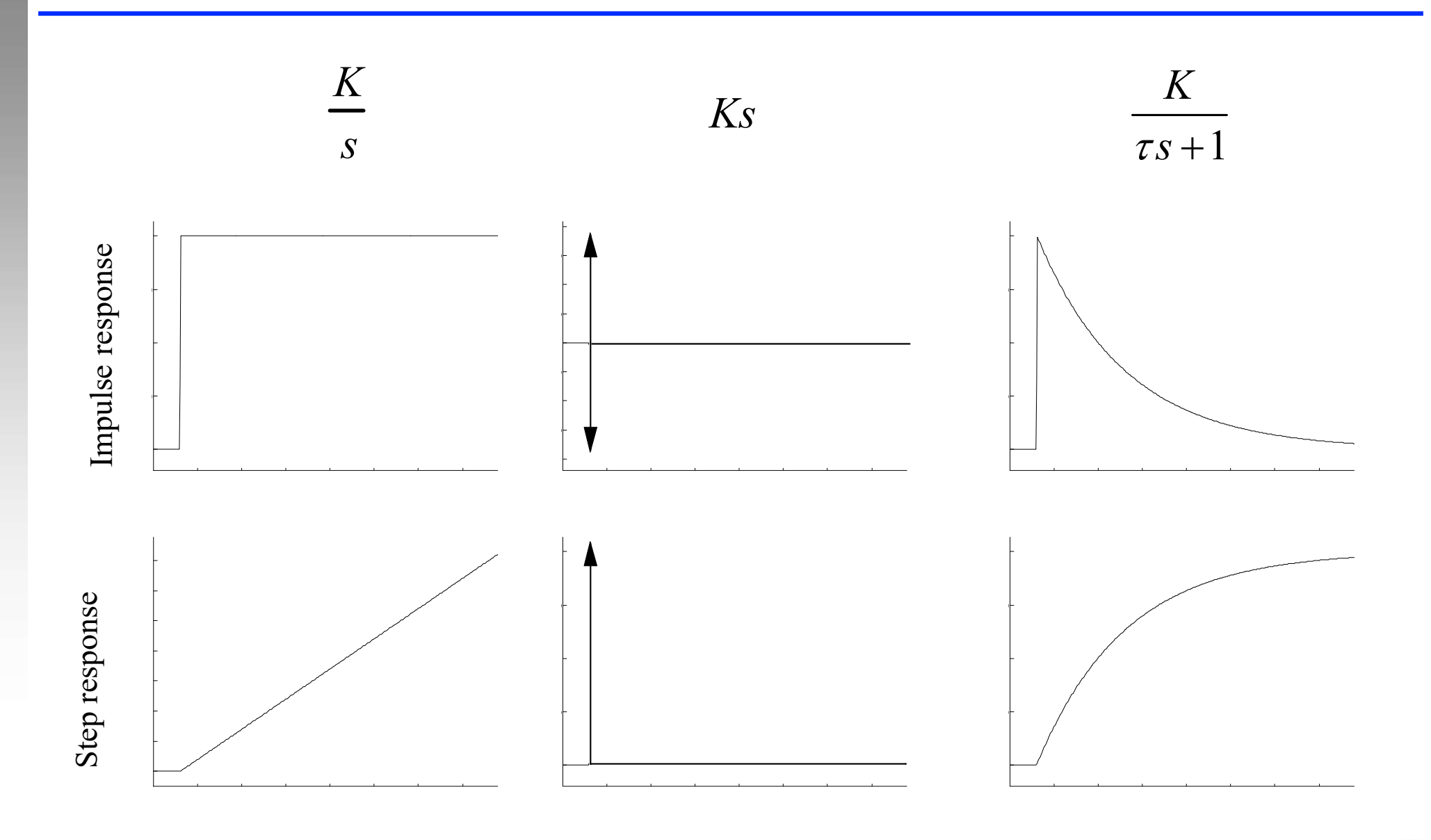

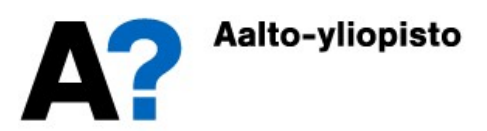

 $\tau > 0, K > 0, 0 < \zeta < 1, \omega_n \neq 0$ 

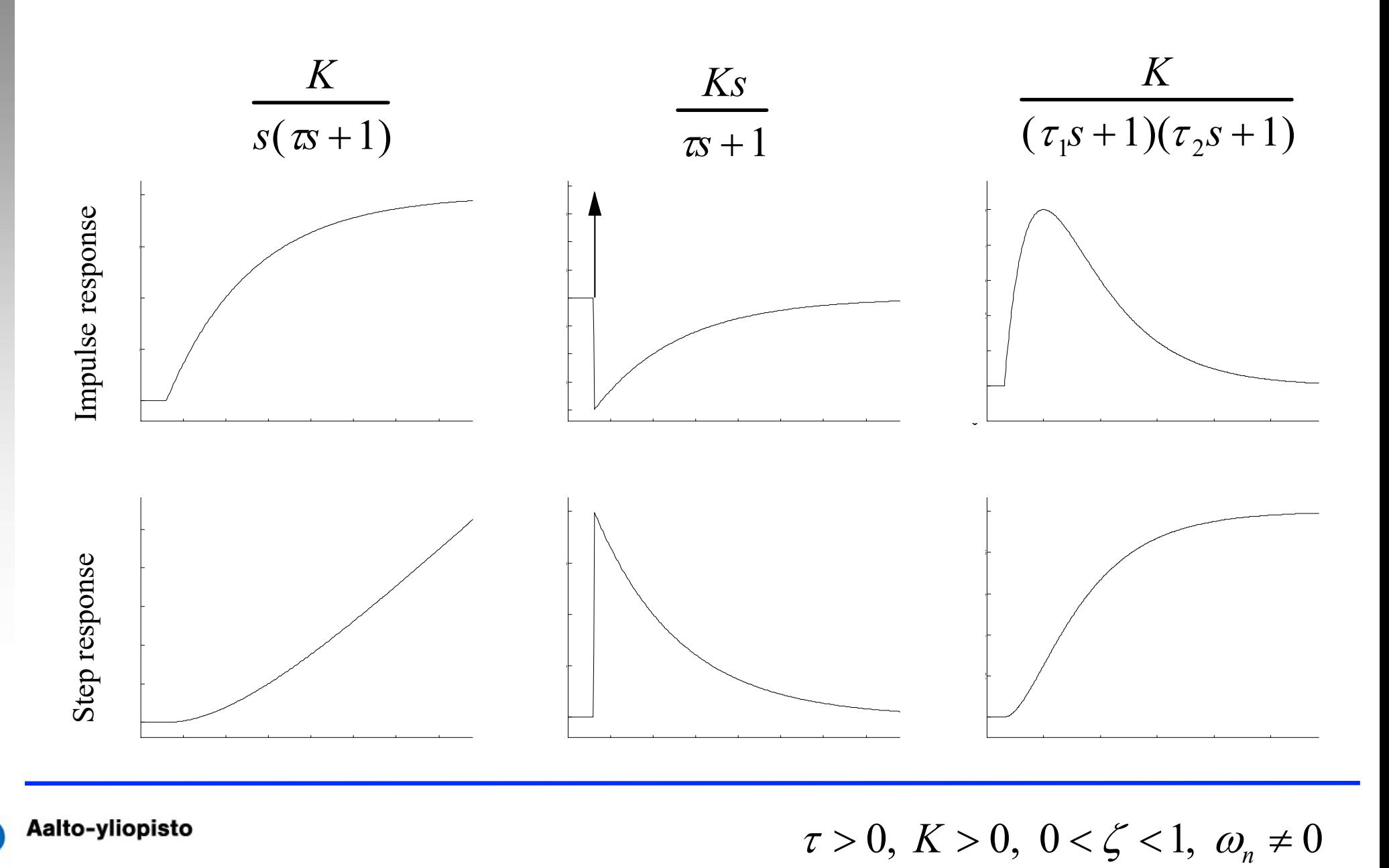

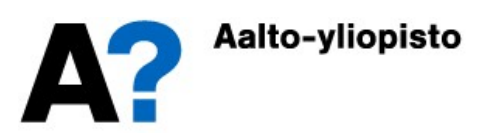

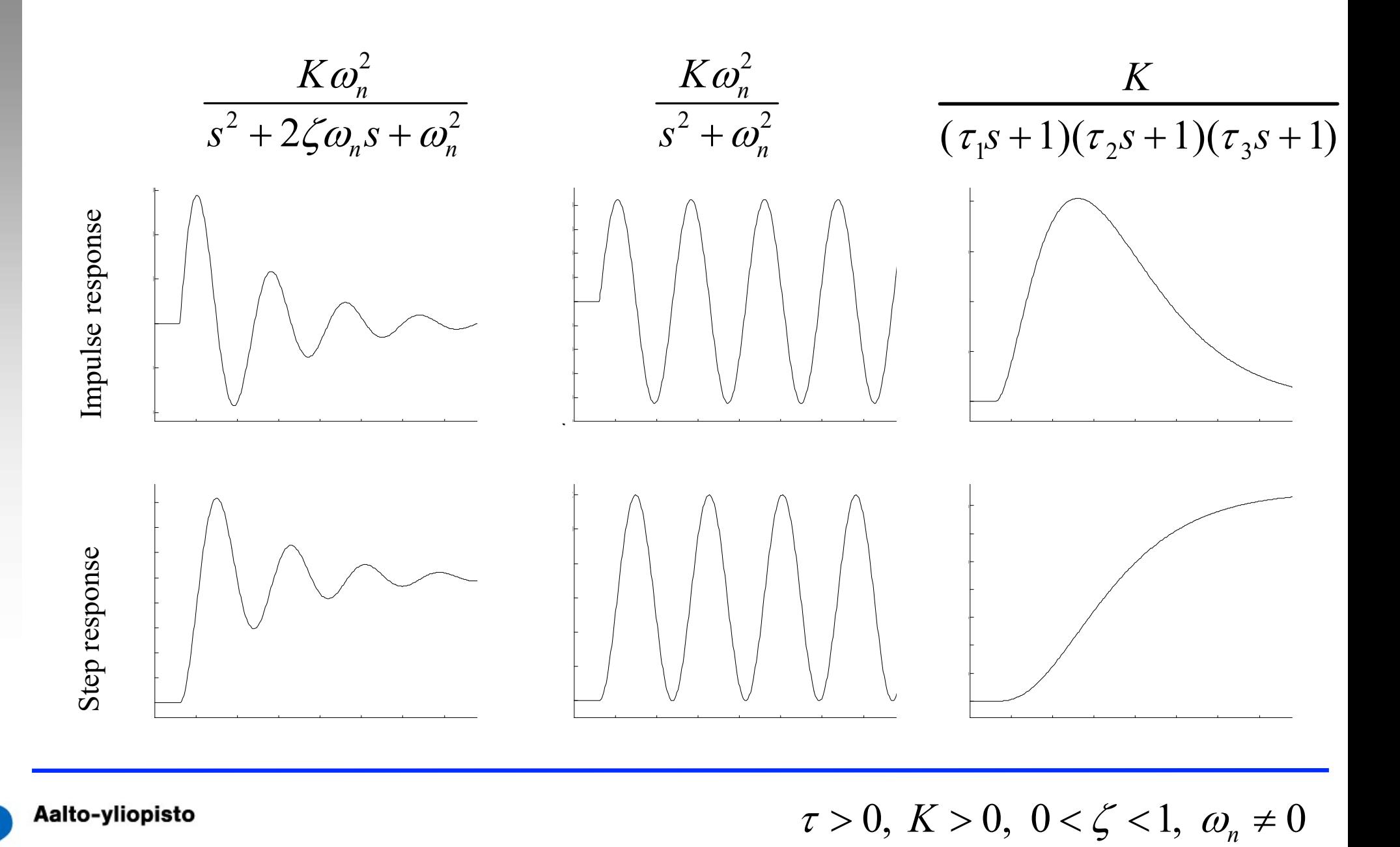

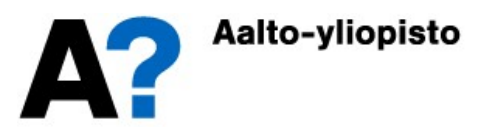

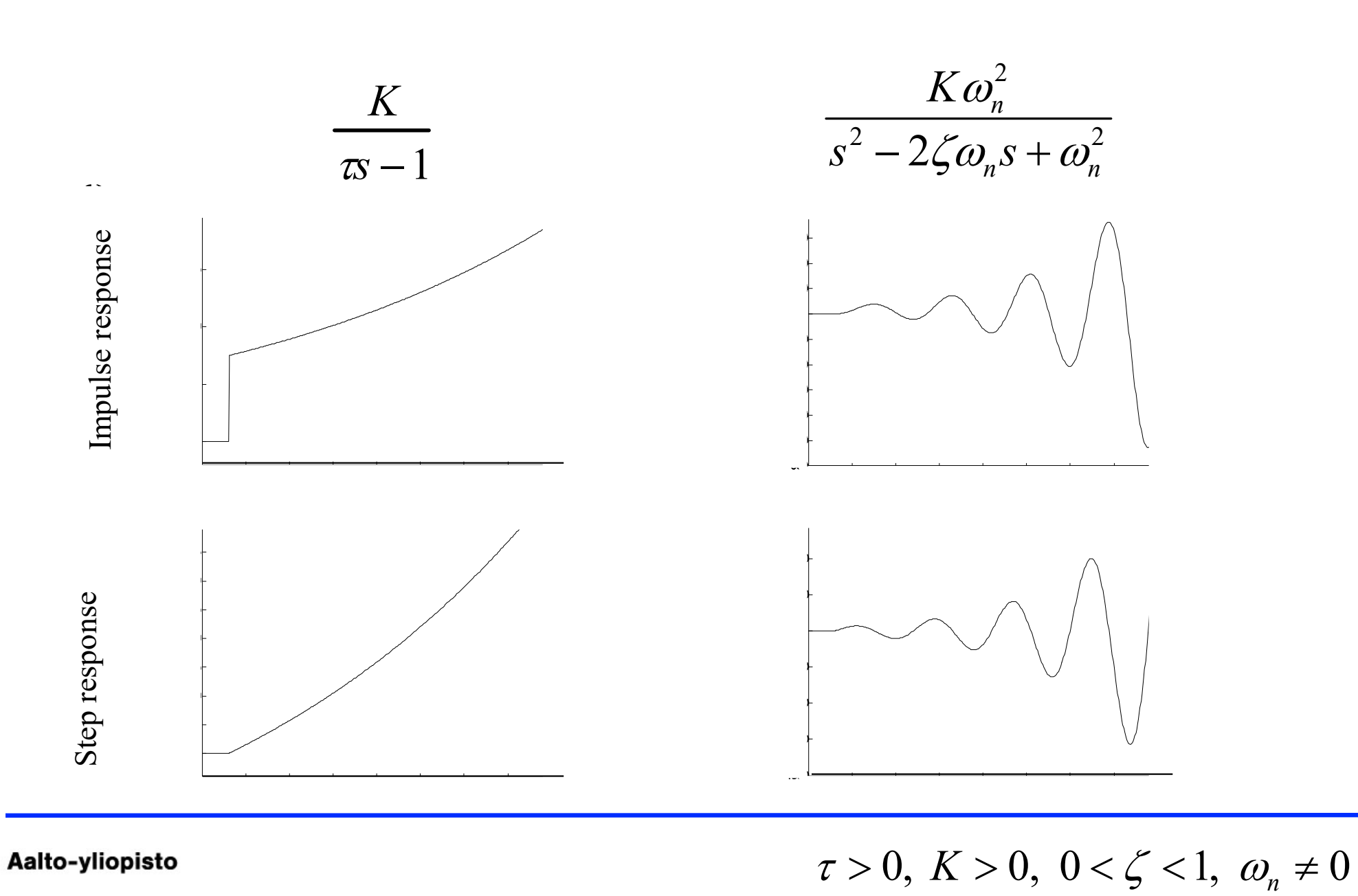

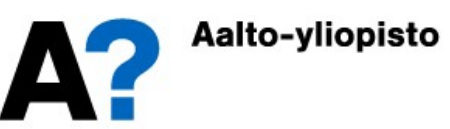